# **DATA STRUCTURES**

**Computer Science & Engineering**

# **B.Tech – 2 nd Year 1st Semester**

- **Study Materials**
- **Lecture PPTs**
- **Video Lectures**
- **Lab Manuals**

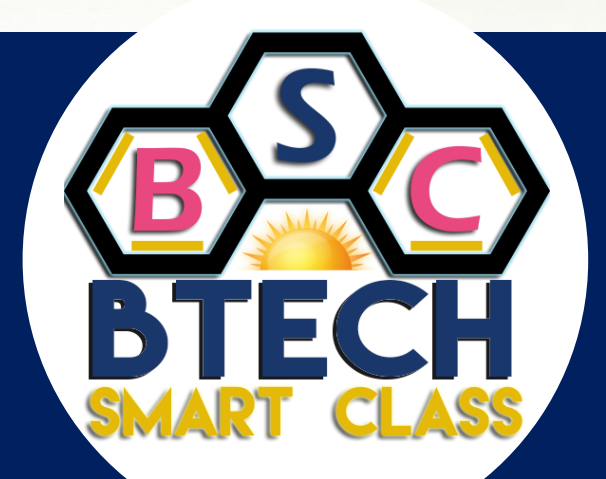

- **Seminar Topics**
- **Seminar PPTs**
- **Projects**
- **Documentation**

# **www.btechsmartclass.com** LAB MANUALS

**Author : Rajinikanth B | Regulation: R13 | Year 2016**

**For Study materials, Lab manuals, Lecture presentations (PPTs), Video lectures, Seminar topics and Projects visit**

**www.btechsmartclass.com**

# **List of Programs**

#### **Week1:**

Write a C program that uses functions to perform the following:

- a) Create a singly linked list of integers.
- b) Delete a given integer from the above linked list.
- c) Display the contents of the above list after deletion.

#### **Week2:**

Write a C program that uses functions to perform the following:

- a) Create a doubly linked list of integers.
- b) Delete a given integer from the above doubly linked list.
- c) Display the contents of the above list after deletion.

#### **Week3:**

Write a C program that uses stack operations to convert a given infix expression into its postfix Equivalent, Implement the stack using an array.

#### **Week 4:**

Write C programs to implement a double ended queue ADT using i)array and ii)doubly linked list respectively.

#### **Week 5:**

Write a C program that uses functions to perform the following:

- a) Create a binary search tree of characters
- b) Traverse the above Binary search tree recursively in Postorder.

#### **Week 6:**

Write a C program that uses functions to perform the following:

- a) Create a binary search tree of integers.
- b) Traverse the above Binary search tree non recursively in inorder.

#### **Week 7:**

Write C programs for implementing the following sorting methods to arrange a list of integers in Ascending order :

a) Insertion sort

b) Merge sort

#### **Week 8:**

Write C programs for implementing the following sorting methods to arrange a list of integers in ascending order:

a) Quick sort

b) Selection sort

#### **Week 9:**

i) Write a C program to perform the following operation:

a)Insertion into a B-tree.

 ii) Write a C program for implementing Heap sort algorithm for sorting a given list of integers in ascending order.

#### **Week 10:**

Write a C program to implement all the functions of a dictionary (ADT) using hashing.

#### **Week 11:**

Write a C program for implementing Knuth-Morris- Pratt pattern matching algorithm.

#### **Week 12:**

Write C programs for implementing the following graph traversal algorithms: a)Depth first traversal b)Breadth first traversal

#### **Week1:**

Write a C program that uses functions to perform the following:

- a) Create a singly linked list of integers.
- b) Delete a given integer from the above linked list.
- c) Display the contents of the above list after deletion.

## **Solution:**

```
#include<stdio.h>
#include<conio.h>
#include<stdlib.h>
void insertAtBeginning(int);
void insertAtEnd(int);
void insertBetween(int, int, int);
void display();
void removeBeginning();
void removeEnd();
void removeSpecific(int);
struct Node{
    int data;
    struct Node *next;
}*head = NULL;
void main(){
   int choice, value, choice1, loc1, loc2;
    clrscr();
   while(1) {
    mainMenu: printf("\n\n********* MENU ************\n1. Insert\n2. Display\n3. Delete\n4. Exit\nEnter your choice: ");
    scanf("%d",&choice);
    switch(choice) {
       case 1: printf("Enter the value to be insert: ");
                  scanf("%d",&value);
                  while(1) {
                  printf("Where you want to insert: \n1. At Beginning\n2. At End\n3. Between\nEnter your choice: ");
                  scanf("%d",&choice1);
                  switch(choice1) {
                     case 1: insertAtBeginning(value);
                                    break;
                     case 2: insertAtEnd(value);
                                    break;
                      case 3: printf("Enter the two values where you wanto insert: ");
                                    scanf("%d%d",&loc1,&loc2);
                                    insertBetween(value,loc1,loc2);
                                    break;
                      default: printf("\nWrong Input!! Try again!!!\n\n");
                                     goto mainMenu;
                  }
                  goto subMenuEnd;
                  }
                  subMenuEnd:
                  break;
       case 2: display();
                  break;
```

```
 case 3: printf("How do you want to Delete: \n1. From Beginning\n2. From End\n3. Spesific\nEnter your choice: ");
                 scanf("%d",&choice1);
                 switch(choice1) {
                    case 1: removeBeginning();
                                  break;
                    case 2: removeEnd(value);
                                  break;
                     case 3: printf("Enter the value which you wanto delete: ");
                                   scanf("%d",&loc2);
                                   removeSpecific(loc2);
                                   break;
                    default: printf("\nWrong Input!! Try again!!!\n\n");
                                   goto mainMenu;
                 }
                 break;
      case 4: exit(0);
      default: printf("\nWrong input!!! Try again!!\n\n");
    }
    }
}
void insertAtBeginning(int value){
    struct Node *newNode;
    newNode = (struct Node*)malloc(sizeof(struct Node));
    newNode->data = value;
   if (head == NULL) {
       newNode->next = NULL;
      head = newNode;
    }
    else {
      newNode->next = head;
      head = newNode;
    }
  printf("\nOne node inserted!!!\n");
}
void insertAtEnd(int value){
   struct Node *newNode;
   newNode = (struct Node*)malloc(sizeof(struct Node));
    newNode->data = value;
    newNode->next = NULL;
   if(head == NULL)head = newNode;
    else {
       struct Node *temp = head;
       while(temp->next != NULL)
        temp = temp->next;
       temp->next = newNode;
    }
  printf("\nOne node inserted!!!\n");
}
void insertBetween(int value, int loc1, int loc2){
   struct Node *newNode;
   newNode = (struct Node*)malloc(sizeof(struct Node));
    newNode->data = value;
   if(head == NULL) {
       newNode->next = NULL;
      head = newNode;
    }
    else {
       struct Node *temp = head;
       while(temp->data != loc1 && temp->data != loc2)
        temp = temp->next;
       newNode->next = temp->next;
```

```
 temp->next = newNode;
    }
  printf("\nOne node inserted!!!\n");
}
void removeBeginning(){
   if(head == NULL)
        printf("\n\nList is Empty!!!");
    else {
       struct Node *temp = head;
      if(head->next == NULL) {
         head = NULL;
          free(temp);
       }
       else {
        head = temp->next;
        free(temp);
        printf("\nOne node deleted!!!\n\n");
       }
    }
}
void removeEnd(){
   if(head == NULL) {
       printf("\nList is Empty!!!\n");
    }
    else {
       struct Node *temp1 = head,*temp2;
       if(head->next == NULL)
        head = NULL; else {
          while(temp1->next != NULL){
             temp2 = temp1; temp1 = temp1->next;
          }
          temp2->next = NULL;
 }
       free(temp1);
      printf("\nOne node deleted!!!\n\n");
    }
}
void removeSpecific(int delValue){
    struct Node *temp1 = head, *temp2;
   while(temp1->data != delValue) {
     if(temp1 \rightarrow next == NULL){
        printf("\nGiven node not found in the list!!!");
         goto functionEnd;
      }
      temp2 = temp1;
      temp1 = temp1 -> next;
    }
   temp2 \rightarrow next = temp1 \rightarrow next; free(temp1);
   printf("\nOne node deleted!!!\n\n");
    functionEnd:
}
void display(){
   if(head == NULL){
       printf("\nList is Empty\n");
    }
    else {
       struct Node *temp = head;
      printf("\n\nList elements are - \n");
```

```
 while(temp->next != NULL) {
         printf("%d --->", temp->data);
         temp = temp->next;
       }
     printf("%d --->NULL", temp->data);
   }
}
```
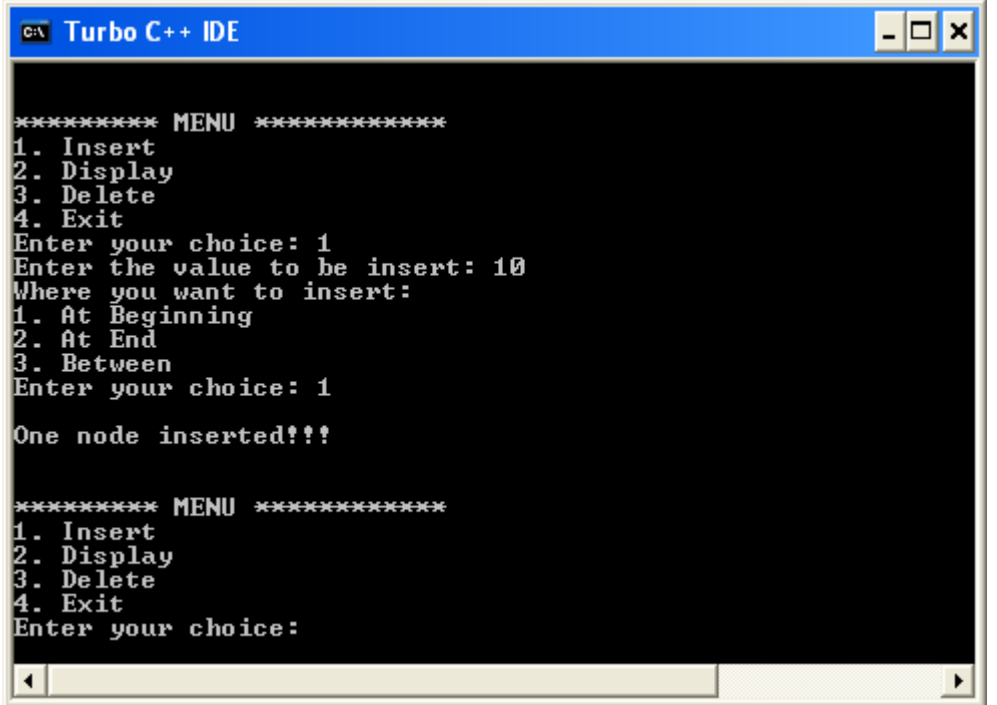

#### **Week2:**

Write a C program that uses functions to perform the following:

- a) Create a doubly linked list of integers.
- b) Delete a given integer from the above doubly linked list.
- c) Display the contents of the above list after deletion.

#### **Solution:**

```
#include<stdio.h>
#include<conio.h>
void insertAtBeginning(int);
void insertAtEnd(int);
void insertAfter(int, int);
void deleteBeginning();
void deleteEnd();
void deleteSpecific(int);
void display();
struct Node
{
    int data;
    struct Node *previous, *next;
}*head = NULL;void main()
{
   int choice1, choice2, value, location;
   clrscr();
   while(1)
    {
      print(f("n**************************,***n"); printf("1. Insert\n2. Delete\n3. Display\n4. Exit\nEnter your choice: ");
     scanf("%d", &choice1);
       switch(choice1)
       {
          case 1: printf("Enter the value to be inserted: ");
                     scanf("%d",&value);
                  while(1)
                 {
                   printf("\nSelect from the following Inserting options\n");
                    printf("1. At Beginning\n2. At End\n3. After a Node\n4. 
Cancel\nEnter your choice: ");
                     scanf("%d",&choice2);
                    switch(choice2)
                    {
                      case 1: insertAtBeginning(value);
                                 break;
                       case 2: insertAtEnd(value);
                                  break;
                      case 3: printf("Enter the location after which you want to 
insert: ");
                                  scanf("%d",&location);
                                 insertAfter(value,location);
                                  break;
                      case 4: goto EndSwitch;
                      default: printf("\nPlease select correct Inserting 
option!!!\n");
 }
 }
          case 2: while(1)
 {
```

```
 printf("\nSelect from the following Deleting options\n");
                     printf("1. At Beginning\n2. At End\n3. Specific Node\n4. 
Cancel\nEnter your choice: ");
                     scanf("%d",&choice2);
                     switch(choice2)
{
                       case 1: deleteBeginning();
                                 break;
                       case 2: deleteEnd();
                                 break;
                       case 3: printf("Enter the Node value to be deleted: ");
                                  scanf("%d",&location);
                           deleteSpecific(location);
                                  break;
                       case 4: goto EndSwitch;
                       default: printf("\nPlease select correct Deleting 
option!!!\n");
 }
 }
                 EndSwitch: break;
          case 3: display();
               break;
         case 4: \text{exit}(0); default: printf("\nPlease select correct option!!!");
       }
   }
}
void insertAtBeginning(int value)
{
    struct Node *newNode;
    newNode = (struct Node*)malloc(sizeof(struct Node));
    newNode -> data = value;
    newNode -> previous = NULL;
   if(head == NULL) {
       newNode -> next = NULL;
       head = newNode;
     }
     else
     {
      newNode \rightarrow next = head;head = newNode; }
    printf("\nInsertion success!!!");
}
void insertAtEnd(int value)
{
   struct Node *newNode;
   newNode = (struct Node*)malloc(sizeof(struct Node));
   newNode -> data = value;
   newNode -> next = NULL;
  if(head == NULL) {
      newNode -> previous = NULL;
      head = newNode;
   }
   else
    {
      struct Node *temp = head;
      while(temp -> next != NULL)
         temp = temp -> next;
      temp -> next = newNode;
```

```
 newNode -> previous = temp;
    }
    printf("\nInsertion success!!!"); 
}
void insertAfter(int value, int location)
{
    struct Node *newNode;
    newNode = (struct Node*)malloc(sizeof(struct Node));
    newNode -> data = value;
   if(head == NULL) {
       newNode -> previous = newNode -> next = NULL;
       head = newNode;
    }
    else
    {
       struct Node *temp1 = head, *temp2;
      while(temp1 -> data != location)
       {
          if(temp1 \rightarrow next == NULL) {
              printf("Given node is not found in the list!!!");
              goto EndFunction;
           }
          else
           {
             temp1 = temp1 -> next; }
 }
      temp2 = temp1 \rightarrow next;temp1 -> next = newNode;
       newNode -> previous = temp1;
       newNode -> next = temp2;
       temp2 -> previous = newNode;
       printf("\nInsertion success!!!");
    }
    EndFunction:
}
void deleteBeginning()
{
    if(head == NULL)
      printf("List is Empty!!! Deletion not possible!!!");
    else
    {
       struct Node *temp = head;
      if(temp \rightarrow previous == temp \rightarrow next)
       {
          head = NULL;
          free(temp);
       }
       else{
         head = temp \rightarrow next; head -> previous = NULL;
          free(temp);
 }
       printf("\nDeletion success!!!");
    }
}
void deleteEnd()
{
    if(head == NULL)
      printf("List is Empty!!! Deletion not possible!!!");
    else
```
## **www.btechsmartclass.com**

```
 {
       struct Node *temp = head;
      if(temp \rightarrow previous == temp \rightarrow next)
       {
          head = NULL;
          free(temp);
       }
       else{
          while(temp -> next != NULL)
             temp = temp -> next;
           temp -> previous -> next = NULL;
           free(temp);
       }
       printf("\nDeletion success!!!");
    }
}
void deleteSpecific(int delValue)
{
   if(head == NULL) printf("List is Empty!!! Deletion not possible!!!");
    else
    {
       struct Node *temp = head;
      while(temp \rightarrow data != delValue)
       {
          if(temp \rightarrow next == NULL) {
              printf("\nGiven node is not found in the list!!!");
              goto FuctionEnd;
           }
          else
           {
             temp = temp \rightarrow next; }
 }
      if(temp == head) {
          head = NULL;
          free(temp);
       }
       else
       {
           temp -> previous -> next = temp -> next;
           free(temp); 
       }
       printf("\nDeletion success!!!");
    }
    FuctionEnd:
}
void display(){
   if(head == NULL) printf("\nList is Empty!!!");
    else
    {
       struct Node *temp = head;
      printf("\nList elements are: \n");
      print(f(WNULL \leq--- ");while(temp \rightarrow next != NULL)
       {
          printf("%d <===> ",temp -> data);
       }
       printf("%d ---> NULL", temp -> data);
    }
}
```
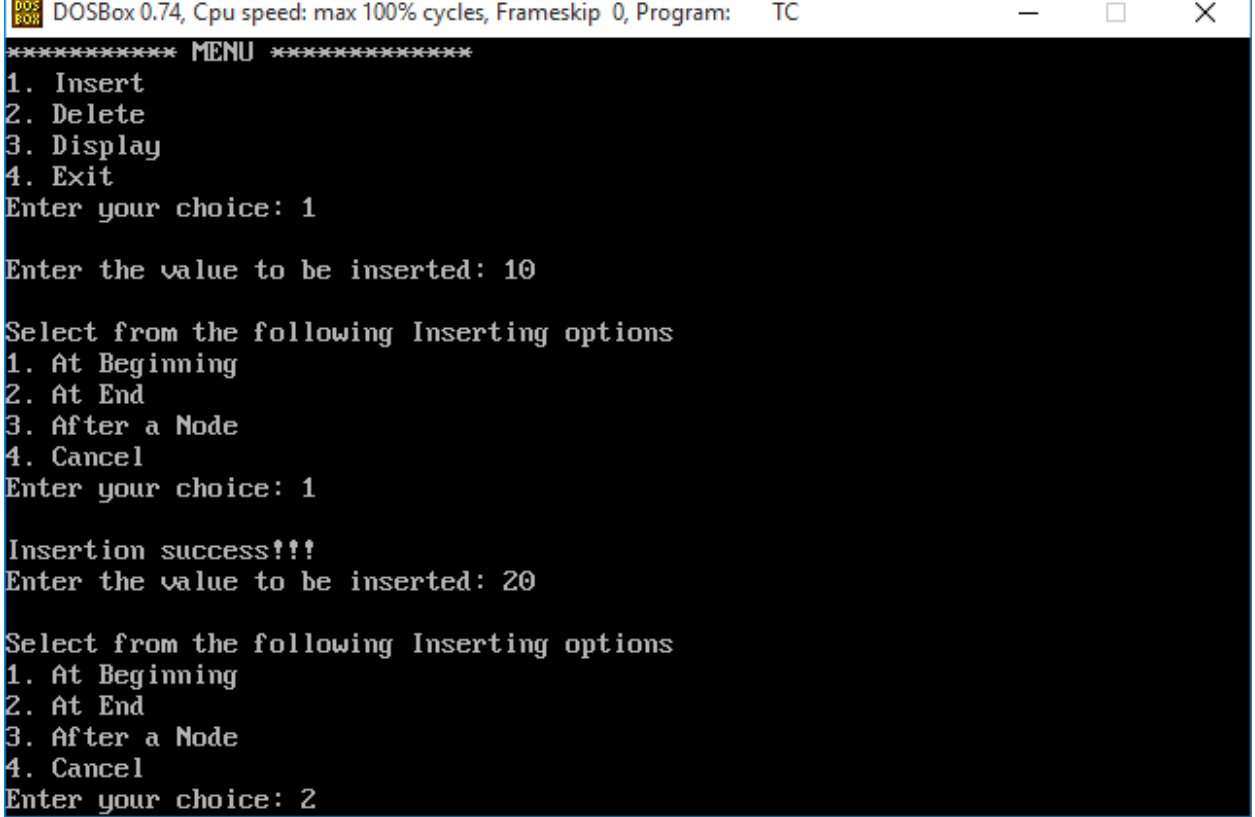

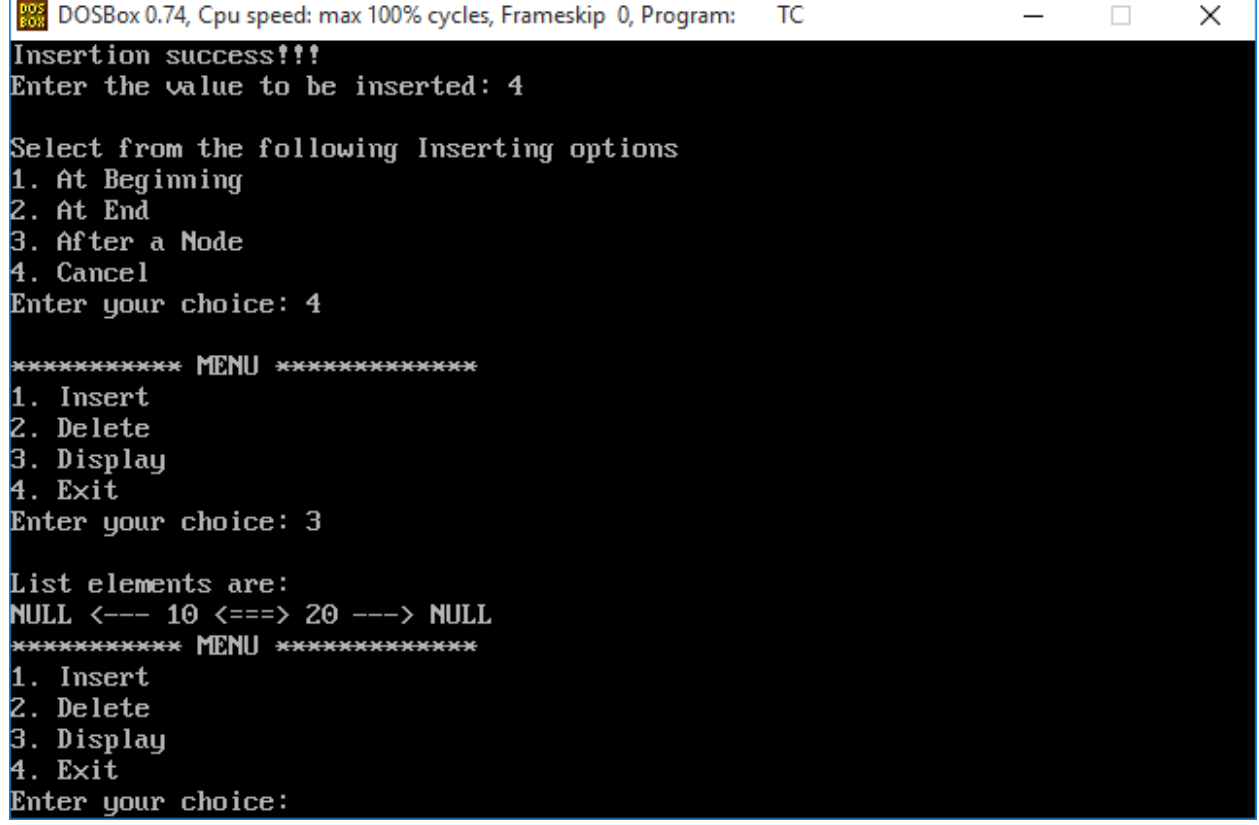

#### **Week3:**

Write a C program that uses stack operations to convert a given infix expression into its postfix Equivalent, Implement the stack using an array.

#### **Solution:**

```
#include<stdio.h>
#include<conio.h>
#define SIZE 100
int top = -1;
char stack[SIZE];
void push(char item);
char pop();
int is operator(char symbol);
int precedence(char symbol);
void main(){
int i;
int j;
char infix exp[SIZE], postfix exp[SIZE];
 char item;
 char x;
 clrscr();
 printf("\nEnter Infix expression in parentheses: \n");
 gets(infix_exp);
 i=0;j=0;item=infix_exp[i++];
 while(item != '\0') {
  if(item == '(') {
   push(item);
   }
  else if((item >= 'A' && item <= 'Z') || (item >= 'a' && item <= 'z')){
  postfix exp[j++] = item;
   }
  else if(is operator(item) == 1){
   x = pop();while(is operator(x) == 1 && precedence(x)>= precedence(item)){
   postfix exp[j++] = x;x = pop();
    }
    push(x);
   push(item);
   }
  else if(item == '')'){
  x = pop();
  while(x != '('){
   postfix exp[j++] = x;x = pop();
    }
   }
   else{
   printf("\nInvalid Arithmetic Expression.\n");
   getch();
    exit(0);
   }
  item = infix exp[i++];
 }
  postfix\_exp[j++] = '\\0';
```

```
 printf("\nArithmetic expression in Postfix notation: ");
  puts(postfix_exp);
 getch();
}
void push(char item){
 if(top >= SIZE-1){
 printf("\nStack Overflow. Push not possible.\n");
 }
 else{
 top = top+1; stack[top] = item;
 }
}
char pop(){
 char item = NULL;
 if(top \leq -1){
 printf("\nStack Underflow. Pop not possible.\n");
 }
 else {
 item = stack[top]; stack[top] = NULL;
 top = top-1;}
return(item);
}
int is operator(char symbol){
if(symbol == '^' || symbol == '*' || symbol == '/' || symbol == '+' || symbol == '-'){
  return 1;
}
else{
  return 0;
 }
}
int precedence(char symbol){
 if(symbol == '^'){
  return(3);
 }
 else if(symbol == '*' || symbol == '/'){
  return(2);
 }
 else if(symbol == '+' || symbol == '-'){
  return(1);
 }
 else {
  return(0);
 }
}
```
Enter the arithmetic expression in Infix notation enclosed in parentheses:  $(d-b+c)$ 

Arithmetic expression in Postfix notation: db-c+

#### **Week 4:**

Write C programs to implement a double ended queue ADT using i)array and ii)doubly linked list respectively.

#### **Solution: Double ended queue ADT using array**

```
#define MAX 10 
int q[MAX],front=0,rear=0; 
void add_rear(); 
void add_front(); 
void delete_rear(); 
void delete front();
void display(); 
void main() {
    int ch; 
    clrscr(); 
    do { 
         printf("\n DQueue Menu\n1. Add at Rear\n2. Add at Front\n3. Delete from Rear\n4. Delete from Front\n5. Display\n6. Exit");
         printf("\n Enter your choice : ");
         scanf("%d",&ch); 
         switch(ch) { 
             case 1: 
                  add_rear(); 
                  printf("\n Queue after insert at rear"); 
                  display(); 
                  break; 
             case 2: 
                  add_front(); 
                  printf("\n Queue after insert at front"); 
                  display(); 
                  break; 
             case 3: 
                  delete_rear(); 
                  printf("\n Queue after delete at rear"); 
                  display(); 
                  break; 
             case 4: 
                  delete_front(); 
                  printf("\n Queue after delete at front"); 
                  display(); 
                  break;
             case 5: 
                  display(); 
                  break; 
             case 6: 
                  exit(0);
             default: printf("\n Wrong Choice\n");
         } 
    } while(ch!=6);
```

```
void add_rear() { 
    int no; 
    printf("\n Enter value to insert : "); 
    scanf("%d",&no); 
    if(rear==MAX) { 
        printf("\n Queue is Overflow"); 
        return; 
    } 
    else { 
        rear++; 
        q[rear]=no;
         if(rear==0) 
             rear=1; 
        if(front==0) 
             front=1;
     }
}
void add_front() {
    int no; 
    printf("\n Enter value to insert:-");
    scanf("%d",&no); 
    if(front<=1) { 
        printf("\n Cannot add value at front end"); 
        return; 
    }
    else { 
        front--; 
        q[front]=no;
    }
}
void delete_front() { 
    int no; 
    if(front==0) {
        printf("\n Queue is Underflow\n"); 
        return; 
    } 
    else { 
        no=q[front]; 
        printf("\n Deleted element is %d\n",no); 
        if(front==rear) { 
             front=0; 
             rear=0; 
        } 
        else { 
             front++; 
        } 
    } 
}
```

```
void delete_rear() { 
    int no; 
    if(rear==0) { 
         printf("\n Cannot delete value at rear end\n"); 
         return;
    else { 
         no=q[rear]; 
         if(front==rear) { 
             front=0; 
             rear=0; 
        } 
         else { 
             rear--; 
             printf("\n Deleted element is %d\n",no);
        }
    } 
} 
void display() {
    int i; 
    if(front==0) { 
         printf("\n Queue is Underflow\n"); 
         return;
    } 
    else { 
         printf("\n Output");
         for(i=front;i<=rear;i++) { 
             printf("\n %d",q[i]); 
        } 
    } 
}
```
## **Solution: Double ended queue ADT using doubly linked list**

```
#include<stdio.h> 
#include<stdlib.h> 
struct node 
{ 
    int data; 
    struct node *previous; 
    struct node *next; 
}; 
struct node *front, *rear; 
int count; 
void display(); 
void insert_begin(int x); 
void insert_last(int x); 
int delete_begin(); 
int delete_last();
int main() 
{ 
    int ch, ele; 
    printf("\n1. Insert-begin\n2. Insert-last\n3. Delete-begin\n4. Delete-last\n5. Display \n6.exit");
    while(1){ 
        printf("Enter your choice:"); 
        scanf("%d",&ch); 
        switch(ch) 
        { 
            case 1: 
                 printf("Enter value for insertion :"); 
                scanf("%d",&ele); 
                insert_begin(ele); 
                break; 
            case 2: 
                 printf(" Enter the value for insertion:"); 
                 scanf("%d",&ele); 
                insert_last(ele); 
                break; 
            case 3: 
                ele = delete\_begin();
                if(ele!=-1)printf("%d is deleted .",ele); 
                 break;
            case 4: 
                ele = delete\_last();if(ele!=-1)printf("%d is deleted .",ele); 
                 break;
```

```
case 5: 
                display(); 
                break; 
            case 6: exit(0);} 
    } 
}
void display() 
{ 
    struct node * ptr; 
    ptr = front;if(front==NULL || rear==NULL) 
    { 
        printf("List is empty");
        return; 
    } 
    while(ptr != NULL)
    { 
        printf("%d ->",ptr ->data);
        ptr = ptr->next;
    } 
    printf(\lceil \ln \rceil);
} 
void insert_begin(int x) 
{ 
    struct node *new1; 
    new1 = (struct node*){malloc}(sizeof(struct node));new1 -> data =x;
    new1 ->previous = new1 ->next =NULL;
    if (front == NULL || rear == NULL)front = rear = new1;
    else 
    { 
        new1 ->next = front;
        front ->previous = new1;
        front = new1;
    } 
}
void insert_last(int x) 
{ 
    struct node *new1; 
    new1 = (struct node*)malloc(sizeof(struct node));
    new1 \rightarrow data = x;
    new1 -> previous = new1 ->next = NULL;
    if (front == NULL||rear==NULL) 
        front = rear = new1;
```

```
else 
    { 
        rear \rightarrownext = new1;
        new1 ->previous = rear;
        rear = new1;} 
} 
int delete_begin() 
{ 
    int x; 
    struct node *temp; 
    if (front == NULL \parallel rear==NULL)
    { 
        printf( " LIST IS EMPTY "); 
        return -1; 
    } 
    else 
    { 
        temp = front;x= temp->data; 
        if(front==rear) 
        { 
            front=NULL; 
            rear=NULL; 
        } 
        else 
        { 
            front = front-next;front->previous = NULL; 
        } 
        count --; 
        free(temp); 
        return x; 
    } 
}
int delete_last( ) { 
    int x; 
    struct node *temp; 
    if(rear == NULL || front==NULL) 
    { 
        printf( " LIST IS EMPTY "); 
        return -1; 
    }
    else 
    { 
        temp = rear;if(front==rear) 
        {
```

```
front=NULL; 
           rear=NULL; 
        } 
        else 
        { 
           rear = rear->previous; 
           rear \rightarrow next = NULL;
        } 
        x= temp ->data; 
        free(temp); 
        count -;
        return x; 
    } 
}
Output:
```

```
Week 5:
```
Write a C program that uses functions to perform the following:

a) Create a binary search tree of characters

b) Traverse the above Binary search tree recursively in Postorder.

#### **Solution:**

```
#include<stdio.h> 
#include<stdlib.h> 
typedef struct BST { 
   char d; /*declaring a structure to create a node*/ 
   struct BST *lc,*rc; 
}node;
```

```
void insert(node *root,node *nn) { 
  int c,d; 
 c=nn>d;
  d=root->d; 
 if(c<d) {
    if(root->lc==NULL) 
      root->lc=nn; 
    else 
      insert(root->lc,nn); 
   } 
}
void inorder(node *temp) { 
  if(temp!=NULL) { 
    inorder(temp->lc); 
    printf(" %c",temp->d); 
    inorder(temp->rc); 
   } 
}
void preorder(node *temp) { 
  if(temp!=NULL) { 
    printf(" %c",temp->d); 
    preorder(temp->lc); 
    preorder(temp->rc);
   }
}
void postorder(node *temp) { 
  if(temp!=NULL) { 
    postorder(temp->lc); 
    postorder(temp->rc);
```
printf(" %c",temp->d);

}

```
}
/*main program*/ 
void main() { 
   int choice; 
  char ans='N'; 
  int key; 
   node *nn,*root,*parent; 
   root=NULL; 
  while(1) {
    printf("\n\n ***** MENU - Binary search tree *****");
     printf("\n 1. Create\n 2. Tree Traversals\n 3. Exit"); 
     printf("\n Please select the operation: "); 
     scanf("%d",&choice); 
     switch(choice) {
      case 1: do { 
                         nn=(node *)malloc(sizeof(node)); 
                        printf("\n Please enter the element to be insert: "); 
                        nn->lc=NULL;
                        nn->rc=NULL; 
                        scanf(" %c",&nn->d); 
                        if(root==NULL) 
                           root=nn; 
                        else 
                           insert(root,nn); 
                        printf("\n Want to insert more elements?(Y/N): ");
                        scanf(" %c",&ans); 
                   }while(ans=='y'); 
                   break;
      case 2: if(root==NULL) 
                  printf("\ln \text{Tree} is not created");
                else { 
                  printf("\ln \ln The inorder display : ");
                   inorder(root); 
                  printf("\ln \ln The preorder display : ");
                   preorder(root); 
                   printf("\n\n The postorder display:"); 
                   postorder(root); 
                 } 
                break;
     case 3: exit(0);
     }
   }
}
```
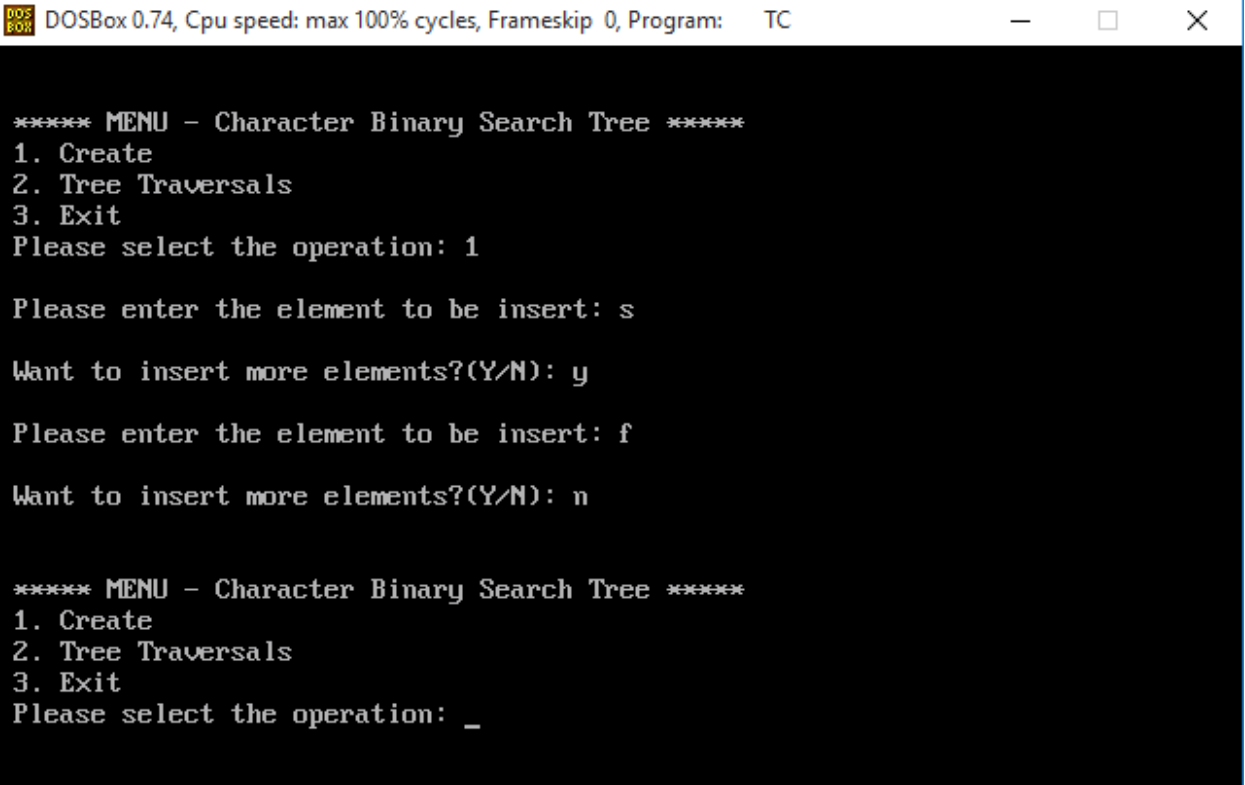

**Week 6:** Write a C program that uses functions to perform the following: a) Create a binary search tree of integers. b) Traverse the above Binary search tree non recursively in inorder. **Solution:**  $#$  include  $\lt$ stdio.h $>$  $#$  include  $\langle$ conio.h $>$  $\#$  include  $\lt$ stdlib.h $>$ typedef struct BST { int data; struct BST \*leftChild, \*rightChild; } node; void insert(node \*, node \*); void inorder(node \*); void preorder(node \*); void postorder(node \*); node \*search(node \*, int, node \*\*); void main() { int choice; char ans  $= 'N';$  int key; node \*newNode, \*root, \*temp, \*parent; node \*getNode(); root =  $NULL$ ; clrscr(); while $(1)$ { printf("\n\n\*\*\*\*\*\*\* Binary Search Tree MENU \*\*\*\*\*\*\*\*\*"); printf("\n1. Create"); printf("\n2. Search"); printf("\n3. Display - Traversals"); printf(" $n4$ . Exit"); printf("\nPlease enter your choice :"); scanf("%d", &choice); switch (choice) { case 1: do {  $newNode = getNode();$  printf("\nPlease enter the Element to be insert: "); scanf("%d", &newNode->data); if (root == NULL)  $\frac{*}{*}$  Tree is not Created  $\frac{*}{*}$  $root = newNode;$ 

```
 else
             insert(root, newNode);
           printf("\nWant to insert more Elements?(y/n)");
          ans = getch();} while (ans == 'y);
        break;
    case 2:
        printf("\nEnter Element to be search: ");
        scanf("%d", &key);
        temp = search(root, key, <math>kg</math> parent);printf("\nParent of node %d is %d", temp->data, parent->data);
        break;
    case 3:
        if (root == NULL) printf("\nTree Is Not Created");
        else {
           printf("\nThe Inorder display : ");
           inorder(root);
           printf("\nThe Preorder display : ");
           preorder(root);
           printf("\nThe Postorder display : ");
           postorder(root);
        }
        break;
   case 4: exit(0); default: printf("\nPlease select correct operations!!!");
     }
   }
/* Creating a new Node */
node *getNode() {
  node *temp;
 temp = (node * ) malloc(sizeof(node));
 temp->leftChild = NULL;
 temp\rightarrow rightChild = NULL; return temp;
/* Inserting new Node into binary search tree */
void insert(node *root, node *newNode) {
  if (newNode->data < root->data) {
   if (root=leftChild == NULL)root->leftChild = newNode;
```
}

}

```
 else
        insert(root->leftChild, newNode);
   }
  if (newNode->data > root->data) {
   if (root-\RightarrowrightChild = NULL)
        root->rightChild = newNode;
    else
        insert(root->rightChild, newNode);
   }
}
/* Searching the node in binary Search Tree */
node *search(node *root, int key, node **parent) {
  node *temp;
 temp = root;while (temp != NULL) {
   if (temp->data == key) {
        printf("\nThe %d Element is Present", temp->data);
        return temp;
     }
   *parent = temp;
   if (temp->data > key)
        temp = temp > leftChild; else
        temp = temp \rightarrow rightChild; }
  return NULL;
}
/* Inorder traversal display */
void inorder(node *temp) {
 if (temp != NULL) {
    inorder(temp->leftChild);
    printf("%d ", temp->data);
    inorder(temp->rightChild);
   }
}
/* Preorder traversal display */
void preorder(node *temp) {
 if (temp != NULL) {
    printf("%d ", temp->data);
    preorder(temp->leftChild);
    preorder(temp->rightChild);
   }
}
```

```
/* Postorder traversal display */
void postorder(node *temp) {
 if (temp != NULL) {
    postorder(temp->leftChild);
    postorder(temp->rightChild);
   printf("%d", temp->data);
  }
}
```
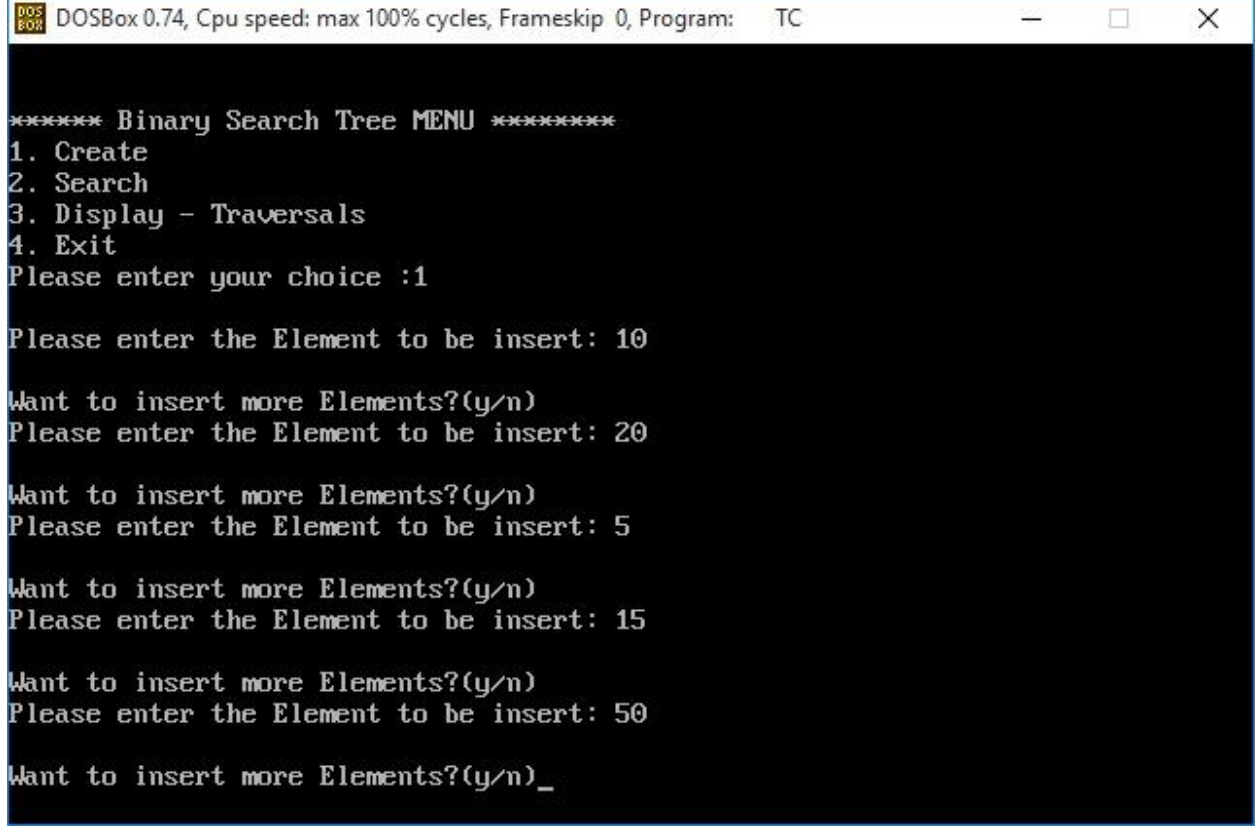

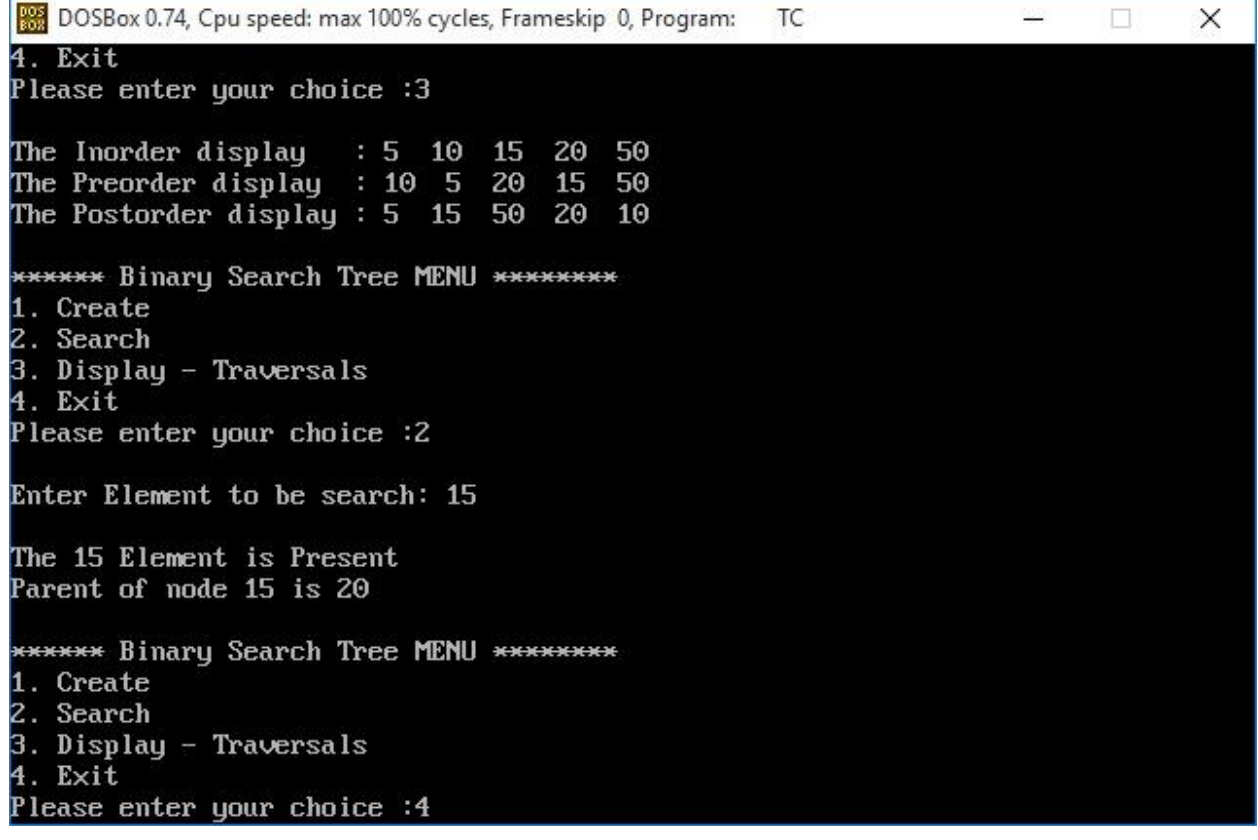

```
Week 7: 
   Write C programs for implementing the following sorting methods to arrange a list of integers in
   Ascending order :
        a) Insertion sort
        b) Merge sort
Solution:
       Insertion Sort
        # include \ltstdio.h># include <conio.h>
        #define MAXSIZE 100
        void main()
        {
          int list[MAXSIZE],size, count, i, temp;
          clrscr();
          printf("Please enter the actual size of the List: ");
          scanf("%d", &size);
          printf("Enter %d integers\n", size);
         for (count = 0; count < size; count++) {
           scanf("%d", &list[count]);
         }
         for \text{(count = 1; count \leq size - 1; count++) }i = count;while (i > 0 && list[i] < list[i-1]) {
            temp = list[i];list[i] = list[i-1];list[i-1] = temp; d--;
            }
          }
          printf("Sorted list in ascending order:\n");
         for (count = 0; count \le size - 1; count++) {
           printf("%d\n", list[count]);
          }
          getch();
        }
```
f

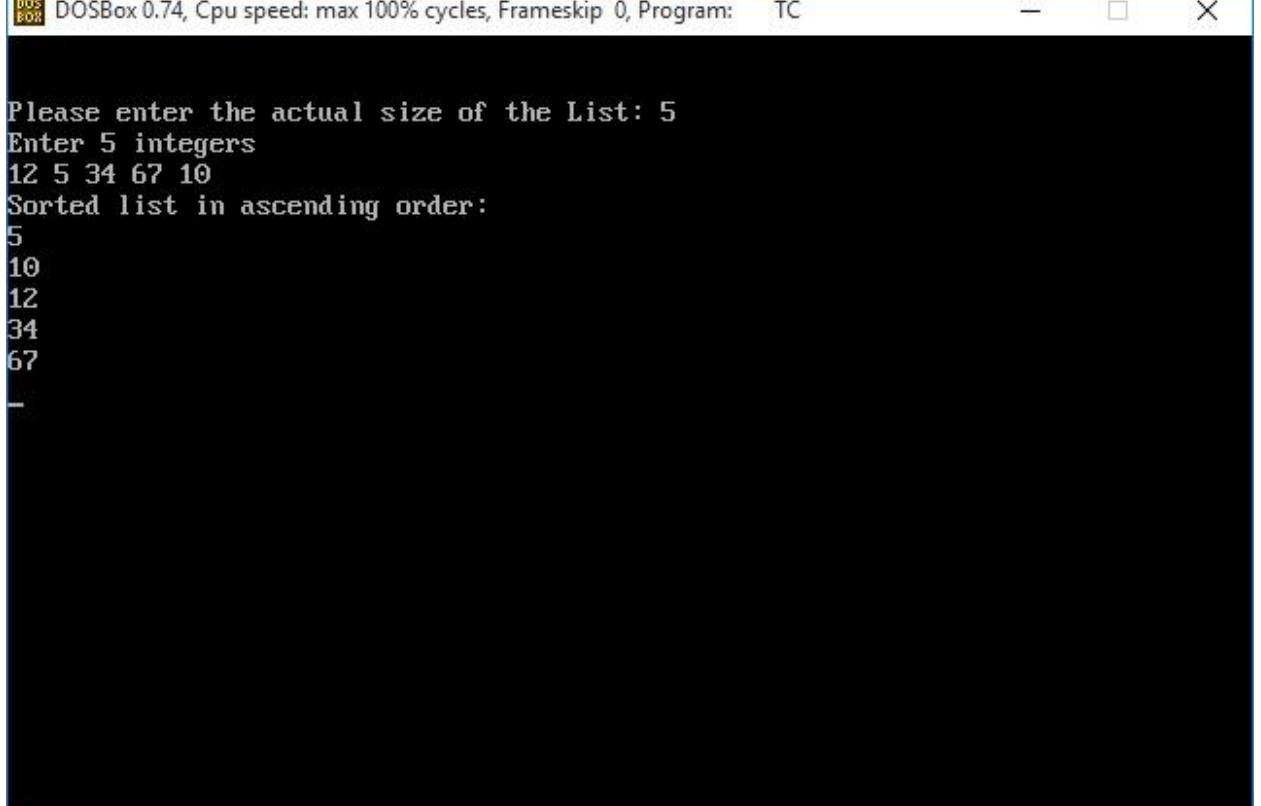

```
- Merge Sort
```
#include <stdio.h>  $\#$ include  $\lt$ conio.h  $>$ 

#define MAX 100

```
void mergesort(int[],int,int);
void mergearray(int[],int,int,int);
void main() {
  int list[MAX],size,i;
  clrscr();
  printf("\n\n Please enter size of the list: ");
  scanf("%d",&size);
  printf("\n\n Please enter %d number of elements: ",size);
 for(i=0;i<size;i++) scanf("%d",&list[i]);
  mergesort(list,0,size-1);
  printf("\n\n List after sorting: ");
 for(i=0;i<size;i++) printf("%d ",list[i]);
  getch();
}
void mergesort(int list[],int beg,int end) {
  int mid;
 if(beg<end) {
    mid=(beg+end)/2;
    mergesort(list,beg,mid);
    mergesort(list,mid+1,end);
    mergearray(list,beg,mid,end);
   }
}
void mergearray(int list[],int beg,int mid,int end) {
  int i,leftend,num,temp,j,k,subList[MAX];
 for(i=beg;i<=end;i++) subList[i]=list[i];
  i=beg;
  j=mid+1;
  k=beg;
 while((i \leq mid)&&(j \leq mend)) {
    if(subList[i]<+subList[j]) {
        list[k]=subList[i];
        i++;
        k++;
     }
```

```
 else {
        list[k]=subList[j];
        j_{++};
        k++;
     }
   }
 if (i \le mid) {
   while(i \leq mid) {
        list[k]=subList[i];
        i++;
        k++;
     }
  }
  else {
    while(j \leq=end) {
        list[k]=subList[j];
        j++;
        k++;
     }
  }
}
```
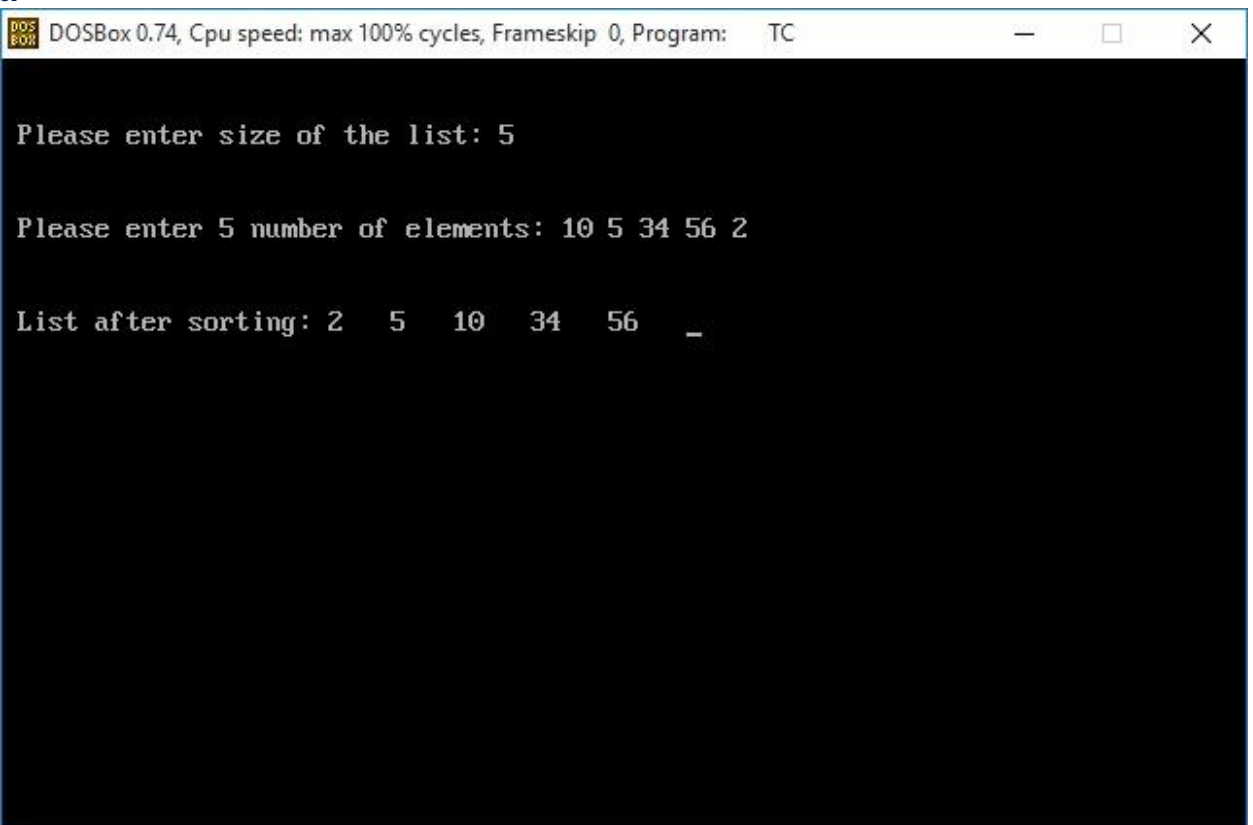

#### **Week 8:**

Write C programs for implementing the following sorting methods to arrange a list of integers in ascending order: a) Quick sort

b) Selection sort

## **Solution:**

#### - **Quick Sort**

#include<stdio.h> #include<conio.h>

void quickSort(int [10],int,int);

```
void main(){
  int list[20],size,i;
  clrscr();
  printf("\n\nEnter size of the list: ");
  scanf("%d",&size);
```

```
 printf("\nEnter %d integer values: ",size);
for(i = 0; i < size; i++)
  scanf("%d",&list[i]);
```

```
 quickSort(list,0,size-1);
```

```
 printf("\nList after sorting is: ");
for(i = 0; i < size; i++)
 printf(" %d",list[i]);
```

```
 getch();
}
```

```
void quickSort(int list[10],int first,int last){
    int pivot,i,j,temp;
```

```
if(first < last){
   pivot = first;i = first;
  j = last;
   while(i < j){
     while(list[i] \leq list[pivot] && i < last)
         i++;
     while(list[j] > list[pivot])
         j--;
     if(i < i)temp = list[i];list[i] = list[i];
```

```
list[j] = temp; }
      }
     temp = list[pivot];list[pivot] = list[j];list[j] = temp; quickSort(list,first,j-1);
      quickSort(list,j+1,last);
   }
```
}

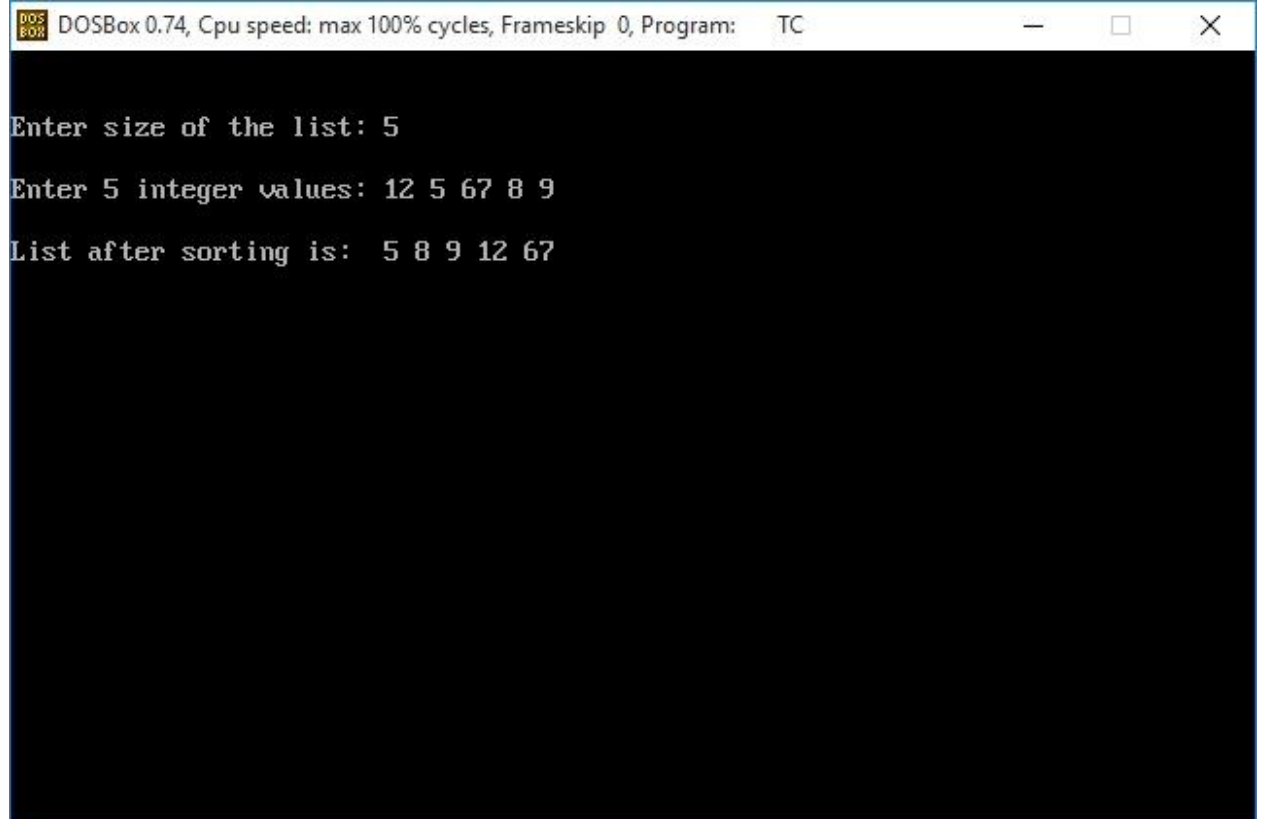

## - **Selection Sort**

#include<stdio.h> #include<conio.h>

void main(){

```
 int size,i,j,temp,list[100];
 clrscr();
```
 printf("Enter the size of the List: "); scanf("%d",&size);

```
 printf("Enter %d integer values: ",size);
for(i=0; i<size; i++)
   scanf("%d",&list[i]);
```

```
 //Selection sort logic
```

```
for(i=0; i<size; i++){
  for(j=i+1; j <size; j++){
      if(list[i] > list[j]) {
          temp=list[i];
          list[i]=list[j];
          list[j]=temp;
       }
    }
 }
```

```
 printf("List after sorting is: ");
for(i=0; i<size; i++)
  printf(" %d",list[i]);
```

```
 getch();
}
```
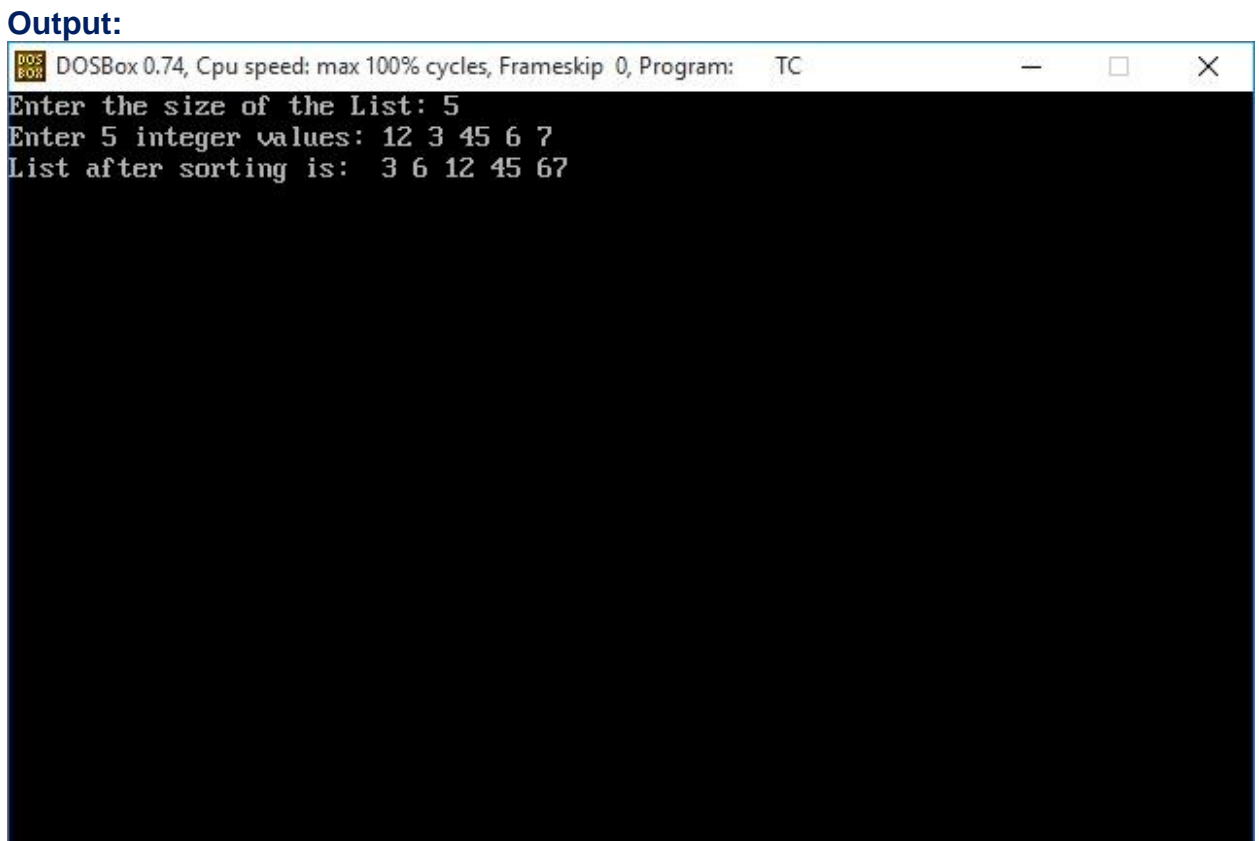

#### **Week 9:**

i) Write a C program to perform the following operation: a)Insertion into a B-tree. ii) Write a C program for implementing Heap sort algorithm for sorting a given list of integers in ascending order.

#### **Solution: B- Tree**

```
#include <stdio.h>
\#include \langleconio.h>#include <stdlib.h>
#include <alloc.h>
```

```
#define MAX 4
#define MIN 2
```

```
struct btnode
```

```
{
```

```
 int count ;
  int value[MAX + 1];
  struct btnode *child[MAX + 1];
} ;
```

```
struct btnode * insert ( int, struct btnode * ) ;
int setval ( int, struct btnode *, int *, struct btnode ** ) ;
struct btnode * search ( int, struct btnode *, int * ) ;
int searchnode ( int, struct btnode *, int * ) ;
void fillnode ( int, struct btnode *, struct btnode *, int ) ;
void split (int, struct btnode *, struct btnode *,int, int *, struct btnode ** );
struct btnode * delete ( int, struct btnode * ) ;
int delhelp ( int, struct btnode * ) ;
void clear ( struct btnode *, int ) ;
void copysucc ( struct btnode *, int ) ;
void restore ( struct btnode *, int ) ;
void rightshift ( struct btnode *, int );
void leftshift ( struct btnode *, int ) ;
void merge ( struct btnode *, int ) ;
void display ( struct btnode * ) ;
void main( )
{
   struct node *root ;
  root = NULL;
   clrscr( ) ;
  root = insert(27, root);root = insert(42, root);
```

```
root = insert(22, root);root = insert(47, root);root = insert(32, root);root = insert(2, root);root = insert(51, root);root = insert(40, root);root = insert(13, root);printf ("B-tree of order 5:\n");
  display (root);
  root = delete (22, root);root = delete (11, root);printf (\lceil \ln \Lambda \rceil deletion of values:\lceil n \rceil );
  display (root);
   getch( ) ;
}
/* inserts a value in the B-tree*/
struct btnode * insert ( int val, struct btnode *root )
{
   int i ;
   struct btnode *c, *n ;
   int flag ;
  flag = setval ( val, root, &i, &c );
   if ( flag )
   {
        n = ( struct btnode *) malloc (size of (struct btnode));
        n -> count = 1;
        n -> value [1] = i;
        n -> child [0] = root;
        n -> child [1] = c;
        return n ;
    }
   return root ;
}
/* sets the value in the node */int setval ( int val, struct btnode *n, int *p, struct btnode **c )
{
   int k ;
  if (n == NULL)
    {
```

```
*<sub>p</sub> = val;
      {}^*c = NULL; return 1 ;
    }
    else
    {
      if ( searchnode ( val, n, &k ) )
        printf ( "\nKey value already exists.\n" ) ;
     if ( setval ( val, n \rightarrow child [k], p, c ) )
       {
        if (n -> count < MAX)
         {
           fillnode (*p, *c, n, k);
            return 0 ;
         }
         else
         {
           split (*p, *c, n, k, p, c);
            return 1 ;
         }
       }
      return 0 ;
    }
}
/* searches value in the node */
struct btnode * search ( int val, struct btnode *root, int *pos )
{
   if (root == NULL) return NULL ;
    else
    {
      if ( searchnode ( val, root, pos ) )
         return root ;
        else
           return search (val, root -> child [*pos], pos);
    }
}
/* searches for the node */
int searchnode ( int val, struct btnode *n, int *pos )
{
  if ( val \langle n \rangle -> value [1] )
    {
      *pos = 0 ;
      return 0 ;
```

```
 }
   else
  \left\{ \right.*pos = n \rightarrow count;while ( ( val < n -> value [*pos] ) && *pos > 1 )
         ( *pos )-- ;
     if ( val == n -> value [*pos])
         return 1 ;
        else
           return 0 ;
    }
}
/* adjusts the value of the node */
void fillnode ( int val, struct btnode *c, struct btnode *n, int k )
{
   int i ;
  for (i = n -> count; i > k; i-)
   {
     n -> value [i + 1] = n -> value [i];
     n -> child [i + 1] = n -> child [i];
   }
  n -> value [k + 1] = val;
  n > child [k + 1] = c;
  n -> count++;
}
/* splits the node */
void split ( int val, struct btnode *c, struct btnode *n,
           int k, int *y, struct btnode **newnode )
{
   int i, mid ;
  if (k \le MN)
     mid = MIN;
   else
     mid = MIN + 1;
  *newnode = ( struct btnode *) malloc ( sizeof( struct btnode ) );for (i = mid + 1; i \leq MAX; i++) {
     ( *newnode ) -> value [i - mid] = n -> value [i];
     ( *newnode ) -> child [i - mid] = n -> child [i];
    }
```

```
(*newnode) -> count = MAX - mid;
  n -> count = mid ;
  if (k \le MN)
     fillnode (val, c, n, k);
   else
      fillnode ( val, c, *newnode, k - mid ) ;
  *y = n \rightarrow value [n -> count];
  ( *newnode ) -> child [0] = n -> child [n - count];
  n -> count--;
}
/* deletes value from the node */
struct btnode * delete ( int val, struct btnode *root )
{
   struct btnode * temp ;
   if ( ! delhelp ( val, root ) )
     printf ("\nValue %d not found.", val);
   else
   {
     if ( root \rightarrow count == 0 )
      {
        temp = root;root = root -> child [0];
        free (temp);
      }
   }
   return root ;
}
/* helper function for delete() */
int delhelp ( int val, struct btnode *root )
{
   int i ;
   int flag ;
  if (root == NULL) return 0 ;
   else
    {
     flag = searchnode ( val, root, &i );
      if ( flag )
      {
        if (root \rightarrow child [i - 1])
         {
```

```
 copysucc ( root, i ) ;
           flag = delhelp (root -> value [i], root -> child [i]);
           if (!flag)
              printf ("\nValue %d not found.", val);
          }
         else
            clear ( root, i ) ;
       }
      else
        flag = delhelp ( val, root -> child [i] ) ;
     if ( root \rightarrow child [i] != NULL )
       {
        if ( root -> child [i] -> count < MIN )
           restore (root, i);
       }
      return flag ;
    }
}
/* removes the value from the node and adjusts the values */
void clear ( struct btnode *node, int k )
{
   int i ;
  for (i = k + 1; i \leq mode \rightarrow count; i++) {
     node \rightarrow value [i - 1] = node \rightarrow value [i];
     node \rightarrow child [i - 1] = node \rightarrow child [i];
    }
  node \rightarrow count--;
}
/* copies the successor of the value that is to be deleted */
void copysucc ( struct btnode *node, int i )
{
   struct btnode *temp ;
  temp = node \rightarrow child[i];
  while (temp \rightarrow child[0])
     temp = temp \rightarrow child [0];
  node \rightarrow value [i] = temp \rightarrow value [1];
}
/* adjusts the node */
```

```
void restore ( struct btnode *node, int i )
{
  if ( i == 0 )
    {
     if ( node -> child [1] -> count > MIN )
          leftshift ( node, 1 ) ;
      else
         merge (node, 1);
    }
    else
    {
     if (i == node -> count)
      \left\{ \right.if ( node \rightarrow child [i - 1] \rightarrow count > MIN )
            rightshift ( node, i ) ;
          else
             merge ( node, i ) ;
       }
       else
       {
        if ( node -> child [i - 1] -> count > MIN )
             rightshift ( node, i ) ;
          else
          {
           if ( node -> child [i + 1] -> count > MIN )
              leftshift (node, i + 1);
            else
              merge (node, i);
          }
       }
    }
}
/* adjusts the values and children while shifting the value from parent to right 
    child */
void rightshift ( struct btnode *node, int k )
{
    int i ;
    struct btnode *temp ;
   temp = node \rightarrow child [k];
   for (i = temp \rightarrow count; i > 0; i -)
    {
      temp \rightarrow value [i + 1] = temp \rightarrow value [i];
      temp \rightarrow child [i + 1] = temp \rightarrow child [i];
```

```
 }
   temp \rightarrow child [1] = temp \rightarrow child [0];
   temp \rightarrow count++;temp \rightarrow value [1] = node \rightarrow value [k];
   temp = node \rightarrow child [k - 1];
   node -> value [k] = temp -> value [temp -> count];
   node \rightarrow child [k] \rightarrow child [0] = temp \rightarrow child [temp \rightarrow count];
   temp \rightarrow count:
}
/* adjusts the values and children while shifting the value from parent to left 
    child */
void leftshift ( struct btnode *node, int k )
{
    int i ;
    struct btnode *temp ;
   temp = node \rightarrow child [k - 1];
   temp \rightarrow count++;temp \rightarrow value [temp \rightarrow count] = node \rightarrow value [k];
   temp -> child [temp \rightarrow count] = node \rightarrow child [k] \rightarrow child [0];
   temp = node \rightarrow child [k];
   node -> value [k] = temp -> value [1];
   temp \rightarrow child [0] = temp \rightarrow child [1];
   temp \rightarrow count-;
   for (i = 1; i \leq \text{temp} \rightarrow \text{count} ; i++) {
      temp \rightarrow value [i] = temp \rightarrow value [i + 1];
      temp \rightarrow child [i] = temp \rightarrow child [i + 1];
    }
}
/* merges two nodes */
void merge ( struct btnode *node, int k )
{
    int i ;
    struct btnode *temp1, *temp2 ;
   temp1 = node \rightarrow child [k];
   temp2 = node \rightarrow child [k - 1];
   temp2 -> count++;
   temp2 -> value [temp2 -> count] = node -> value [k] ;
```

```
temp2 -> child [temp2 -> count] = node -> child [0];
  for (i = 1; i \leq \text{temp1} \rightarrow \text{count}; i++) {
     temp2 -> count++;
     temp2 -> value [temp2 -> count] = temp1 -> value [i];
     temp2 -> child [temp2 -> count] = temp1 -> child [i];
   }
  for (i = k ; i < node -> count ; i++)
  \{node -> value [i] = node -> value [i + 1];
     node -> child [i] = node -> child [i + 1];
   }
   node -> count-- ;
  free (temp1);
}
/* displays the B-tree */
void display ( struct btnode *root )
{
   int i ;
  if (root != NULL) {
     for (i = 0; i < root -> count ; i++)
      {
        display (root -> child [i]);
        printf ("%d\t", root -> value [i + 1]);
      }
     display (root -> child [i]);
   }
}
```
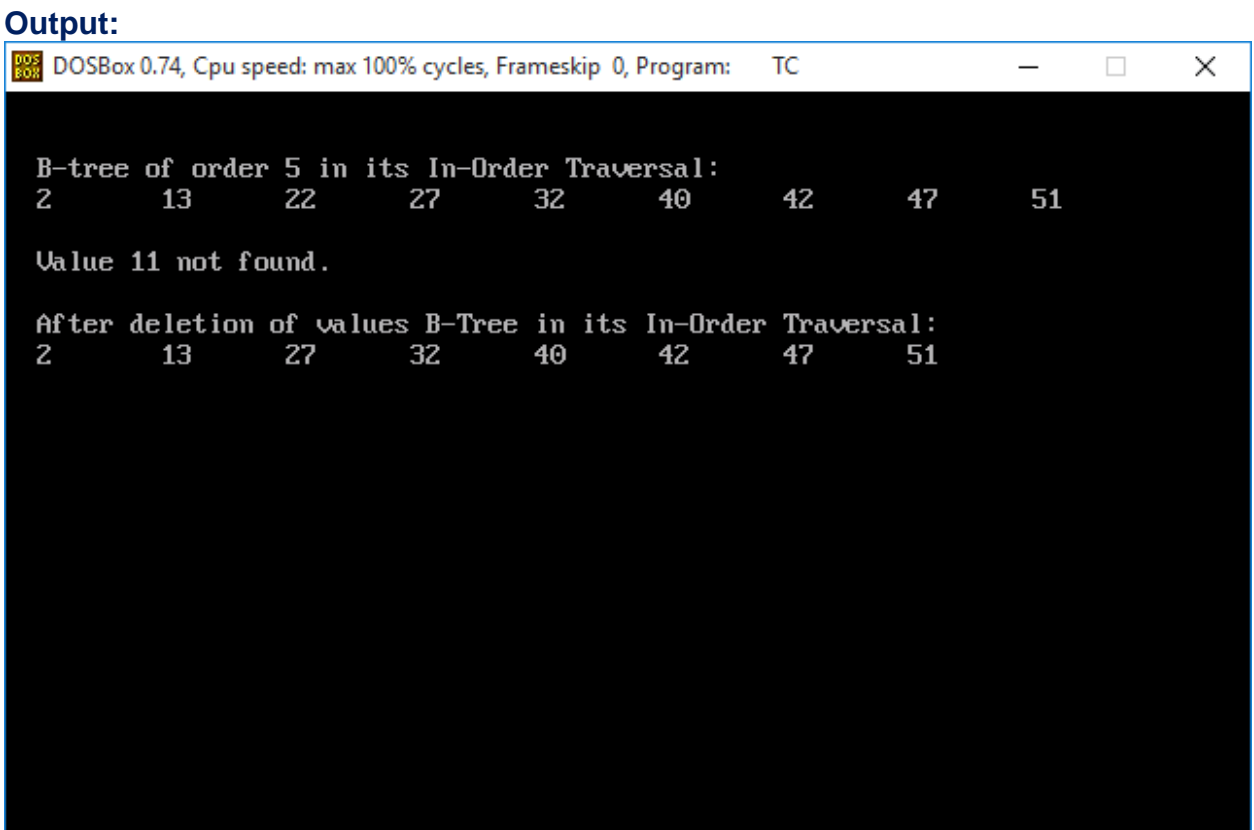

#### **Solution: Heap Sort**

```
#include <stdio.h>
#include <conio.h> 
int p(int); 
int left(int); 
int right(int); 
void heapify(int[],int,int); 
void buildheap(int[],int);
void heapsort(int[],int);
void main() { 
   int x[20],n,i;
  clrscr(); 
  printf("\n\nPlease enter the number of elements to be sorted : ");
   scanf("%d",&n); 
   printf("\n\nPlease enter %d integer elements : ",n); 
  for(i=0;i< n;i++)scanf("%d",&x[i]);
  heapsort(x,n);
   printf("\n\nList of elements after sort : "); 
  for(i=0;i< n;i++)printf("%d ",x[i]);
   getch();
} 
int p(int i) {
  return i/2; 
} 
int left(int i) 
{ 
 return 2*i+1;
}
int right(int i) { 
  return 2*i+2; 
} 
void heapify(int a[],int i,int n) {
   int l,r,large,t; 
 l=left(i);
 r = right(i);if((1 \leq n-1) & & \alpha[1] > a[i]))
     large=l; else large=i; 
  if((r \leq n-1) & & (a[r] > a[large]))
     large=r; 
  if(large!=i) {
    t=a[i]; a[i]=a[large]; 
     a[large]=t;
```

```
 heapify(a,large,n); 
   } 
}
void buildheap(int a[],int n) { 
   int i; 
 for(i=(n-1)/2;i>=0;i--)
    heapify(a,i,n);
} 
void heapsort(int a[],int n) { 
   int i,m,t; 
   buildheap(a,n); 
  m=n;for(i=n-1;i>=1;i--) {
    t=a[0];a[0]=a[i];a[i]=t; m=m-1; 
    heapify(a,0,m); 
   } 
}
```
DOSBox 0.74, Cpu speed: max 100% cycles, Frameskip 0, Program: TC  $\Box$  $\times$ 350 Please enter the number of elements to be sorted : 5 Please enter 5 integer elements : 3 7 4 50 5 List of elements after sort :  $3 \quad 4 \quad 5 \quad 7$ 50

#### **Week 10:**

Write a C program to implement all the functions of a dictionary (ADT) using hashing.

## **Solution:**

```
#include <stdio.h> 
#include <stdlib.h> 
#include <string.h> 
#include <conio.h>
int b; 
int hsearch(int key,int d,int *ht,int *empty) { 
  int i=key\%(d);
 int j=i, c=0; do { 
    if(empty[j]]|(*(ht+j)=key)) return j; 
     c++; 
   j=(i+c)\% (d);
  }while(j!=i);
  return 0; 
}
int search(int key,int d,int *ht,int *empty) { 
   b=hsearch(key,d,ht,empty); 
  if(empty[b] == 1) return -1; 
  else if(b == 0)
     return 1; 
  else 
    return b; 
} 
void insert(int key,int d,int *ht,int *empty) { 
   b=hsearch(key,d,ht,empty); 
   if(empty[b]) {
    empty[b]=0;*(ht+b)=key;printf("\n Elements is inserted successfully!!!\n");
   } 
} 
void delete(int key,int d,int *ht,int *empty) { 
   int b=hsearch(key,d,ht,empty); 
  *(ht+b)=0;empty[b]=1; printf("\n Element is deleted\n"); 
} 
void display(int d,int *ht,int *empty) { 
   int i; 
   printf("\n Hash table elements are\n");
```

```
for(i=0;i<d;i++) {
     if(empty[i]) 
     printf(" 0");
     else 
      printf("%5d",*(ht+i)); 
   } 
 printf("\n|n");
} 
void main() { 
   int choice=1, key, d,i,s, *empty,*ht; 
  clrscr();
  printf("\ln \text{Please} enter the hash table size: ");
   scanf("%d",&d); 
  ht=(int *)malloc(d *sizeof(int));
  empty=(int *)malloc(d *sizeof(int));
  for(i=0;i<d;i++)empty[i]=1;while(1) {
    printf("\n\n ***** MENU - LINEAR PROBING *****");
    printf("\n 1: Insert\n 2: Delete\n 3: Search\n 4: Display\n 5: Exit");
     printf("\n Please enter your choice : "); 
     scanf("%d",&choice); 
      switch(choice) {
         case 1: printf("\n Please enter the elemant to be insert : "); 
                   scanf("%d",&key); 
                   insert(key,d,ht,empty); 
                   break; 
           case 2: printf("\n Please enter the element to be remove : "); 
                   scanf("%d",&key);
                   delete(key,d,ht,empty); 
                   break; 
           case 3: printf("\n Please enter the search element to be search : "); 
                   scanf("%d",&key); 
                   s=search(key,d,ht,empty); 
                  if(s == -1||s == 0) printf("\n Given element is not found\n"); 
                   else 
                     printf("\n Given element is found at index %d",hsearch(key,d,ht,empty)); 
                   break; 
           case 4: display(d,ht,empty); 
                   break; 
          case 5: exit(0);
        } 
  }
}
```
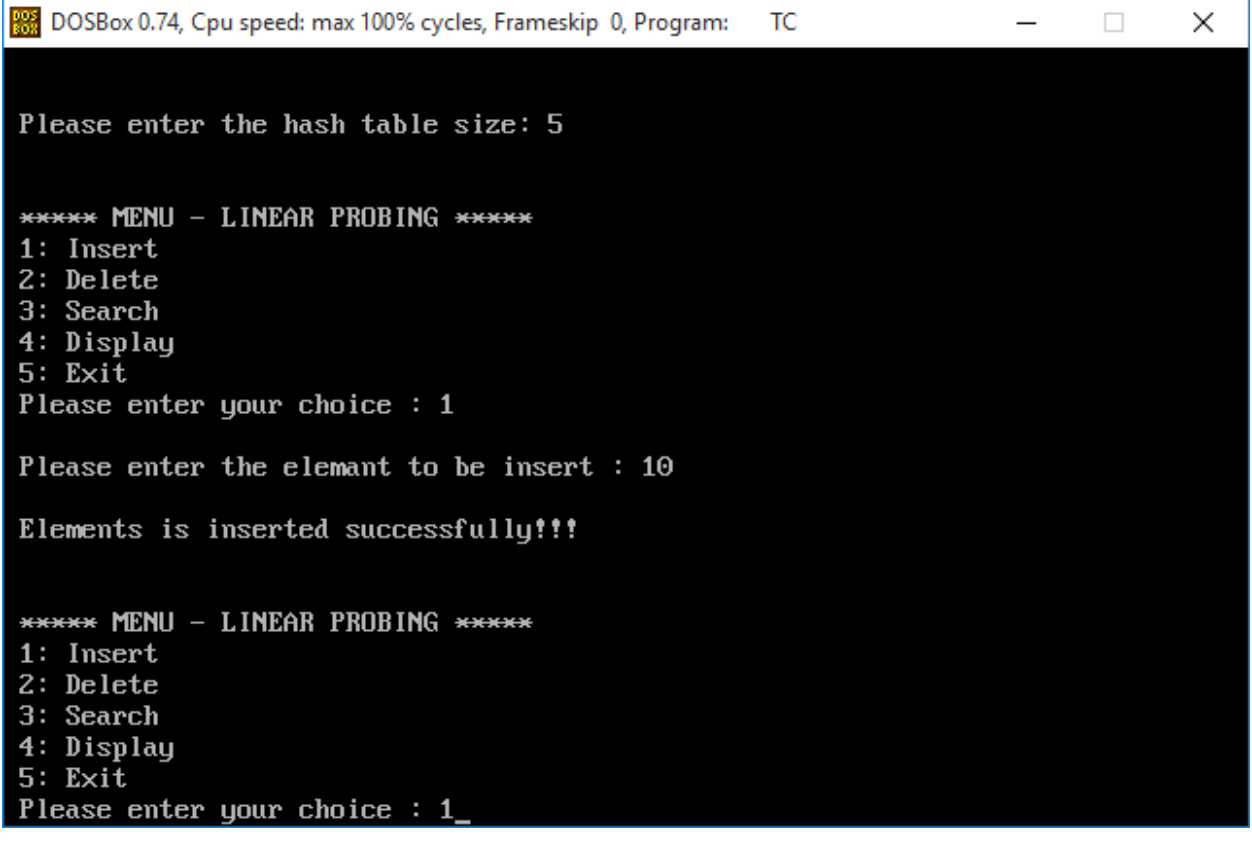

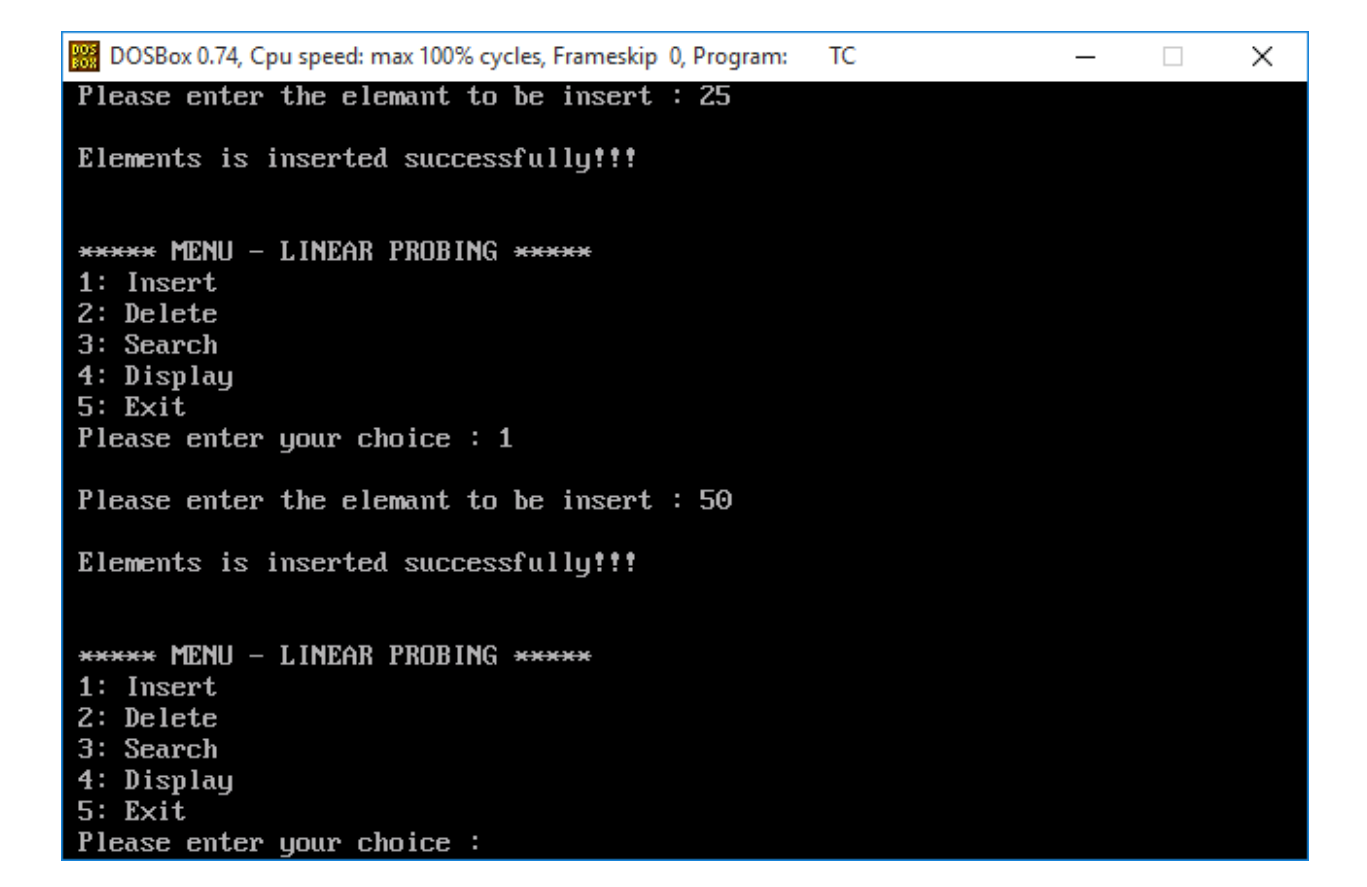

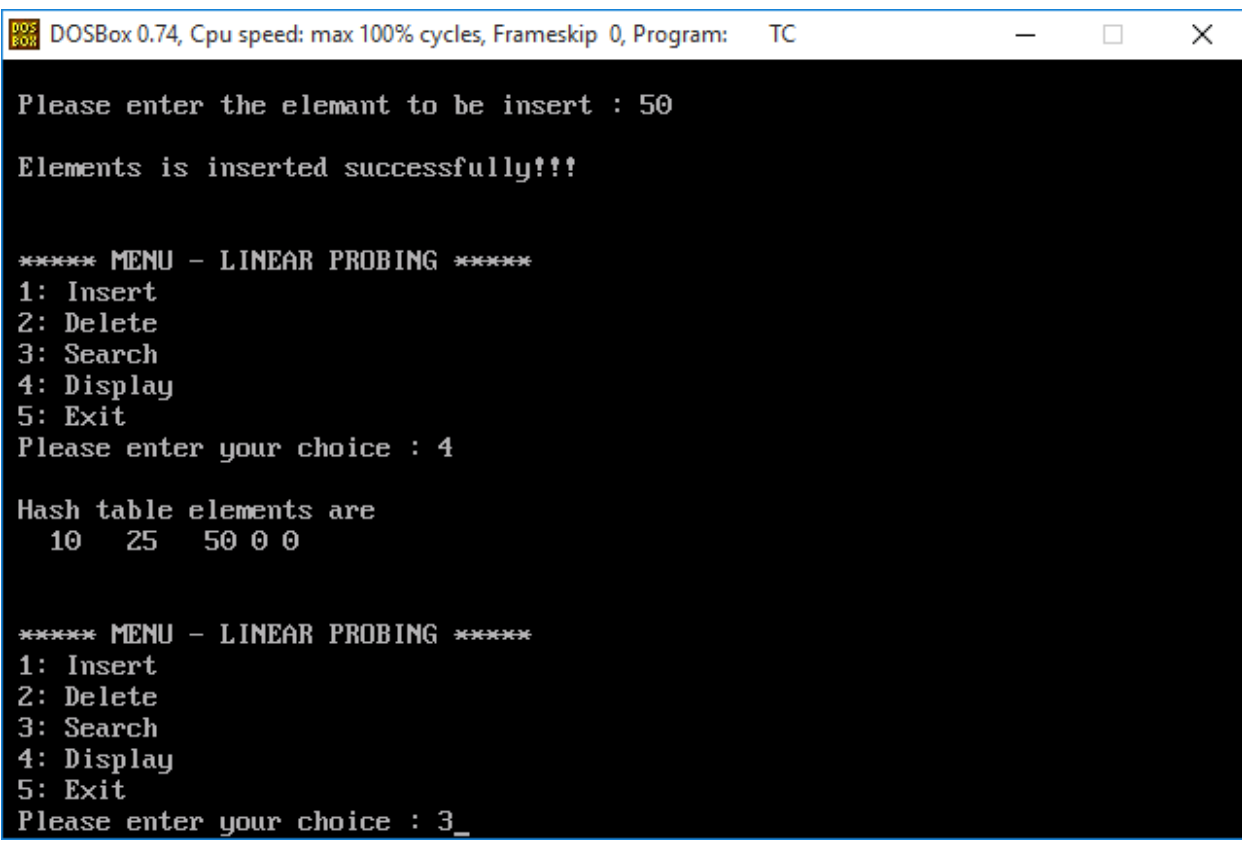

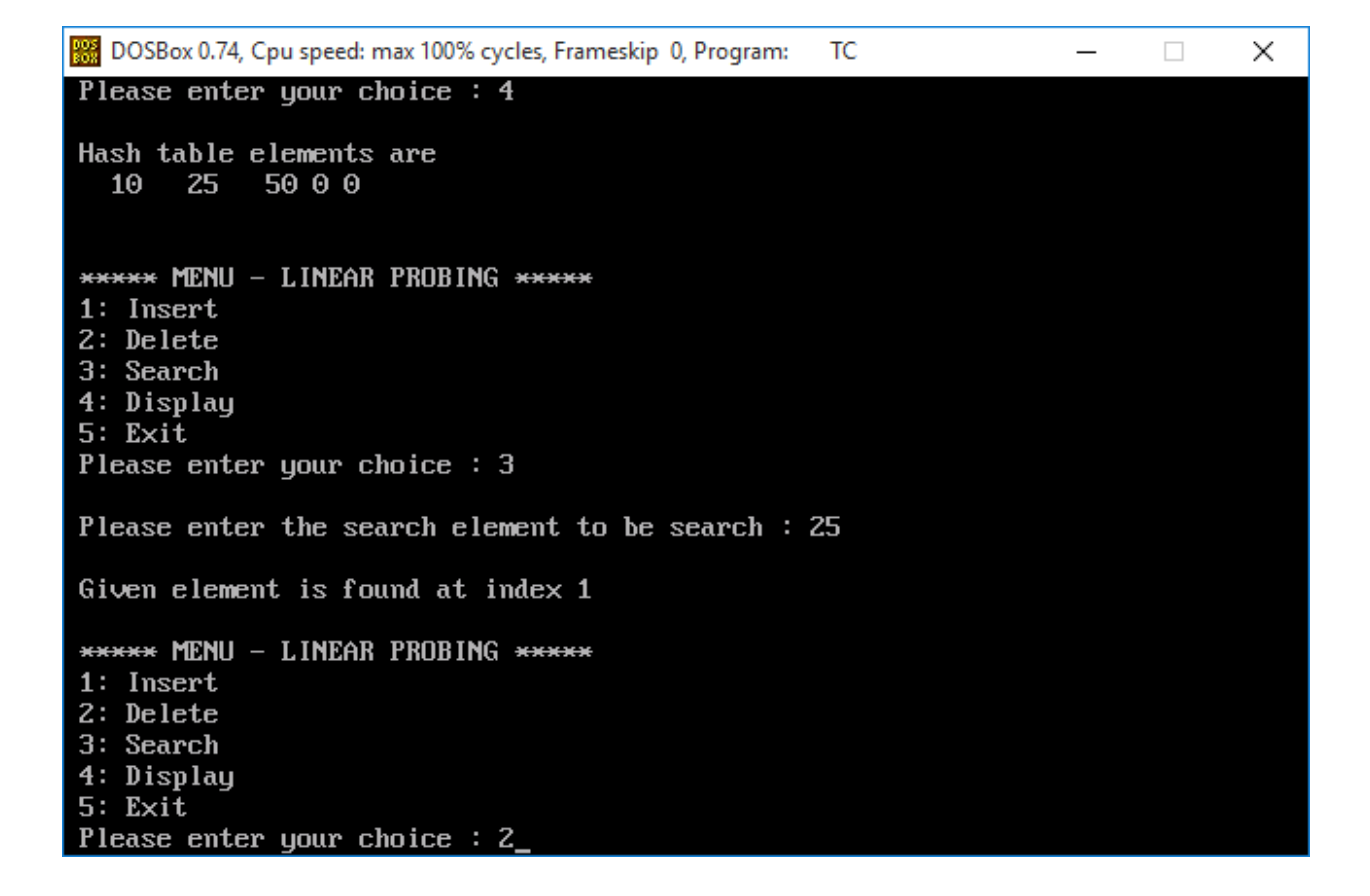

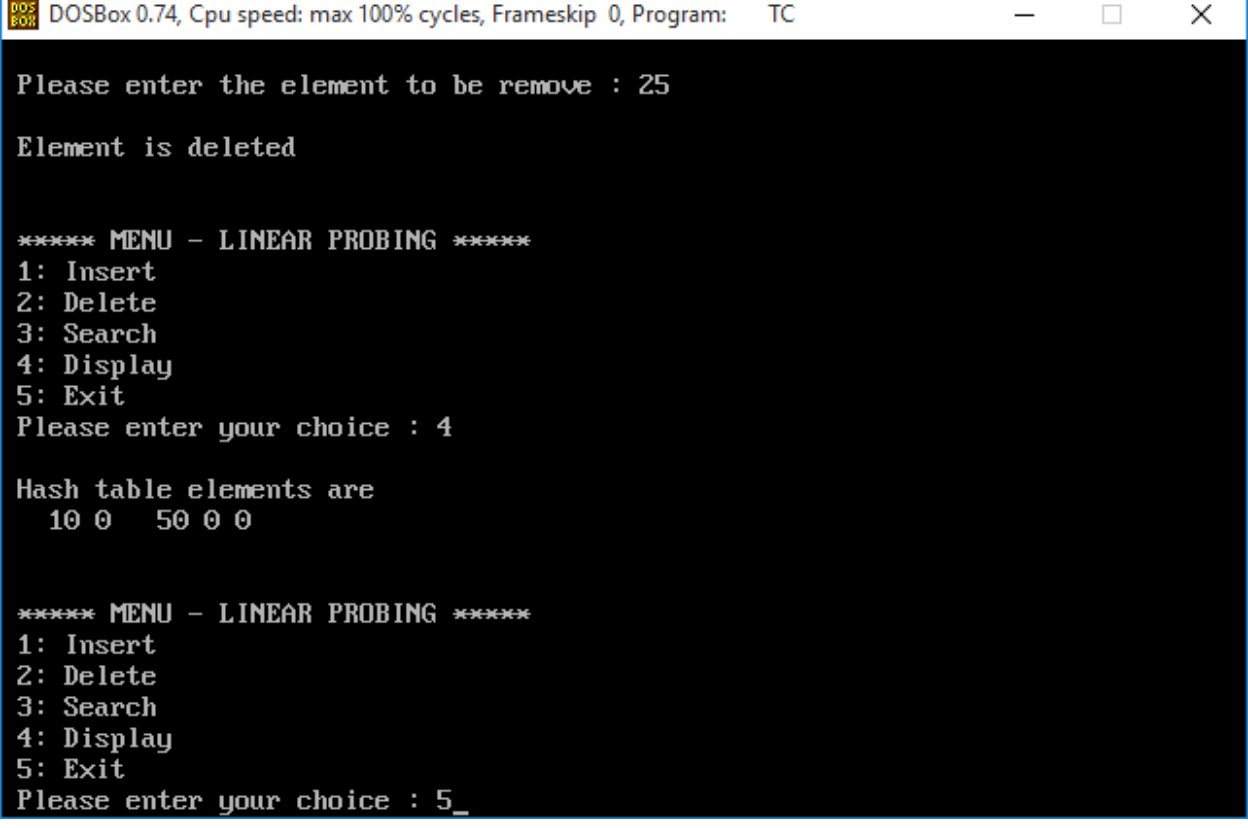

#### **Week 11:**

Write a C program for implementing Knuth-Morris- Pratt pattern matching algorithm.

#### **Solution:**

#include <stdio.h> #include <conio.h> #include <string.h> #include <ctype.h>

```
void main()
{
```

```
 char string[100], matchcase[20], c;
int i = 0, j = 0, index;
 clrscr();
 /*Reading string*/
 printf("\nEnter string: ");
 scanf("%s",string);
i = strlen(string);
string[i - 1] = \sqrt{0};
 /* Reading pattern to be search*/
 printf("\nEnter substring: ");
 scanf("%s",matchcase);
i =strlen(matchcase);
matchcase[i - 1] = \sqrt{0};
for (i = 0; i < strlen(string) - strlen(matchcase) + 1; i++)
\{index = i;
     if (\text{string}[i] == \text{matches}[j]){
         do
         {
             i++;j_{++};
        } while(j != strlen(matchcase) && string[i] == matchcase[j]);
        if (j == strlen(matchcase))
         {
             printf("\nMatch found from position %d\n", index + 1);
             goto end;
         }
         else
         {
             i = index + 1;j = 0; }
     }
 }
```
printf("\nNo substring match found in the string. $\langle n'' \rangle$ ;

end: getch();

# **Output:**

}

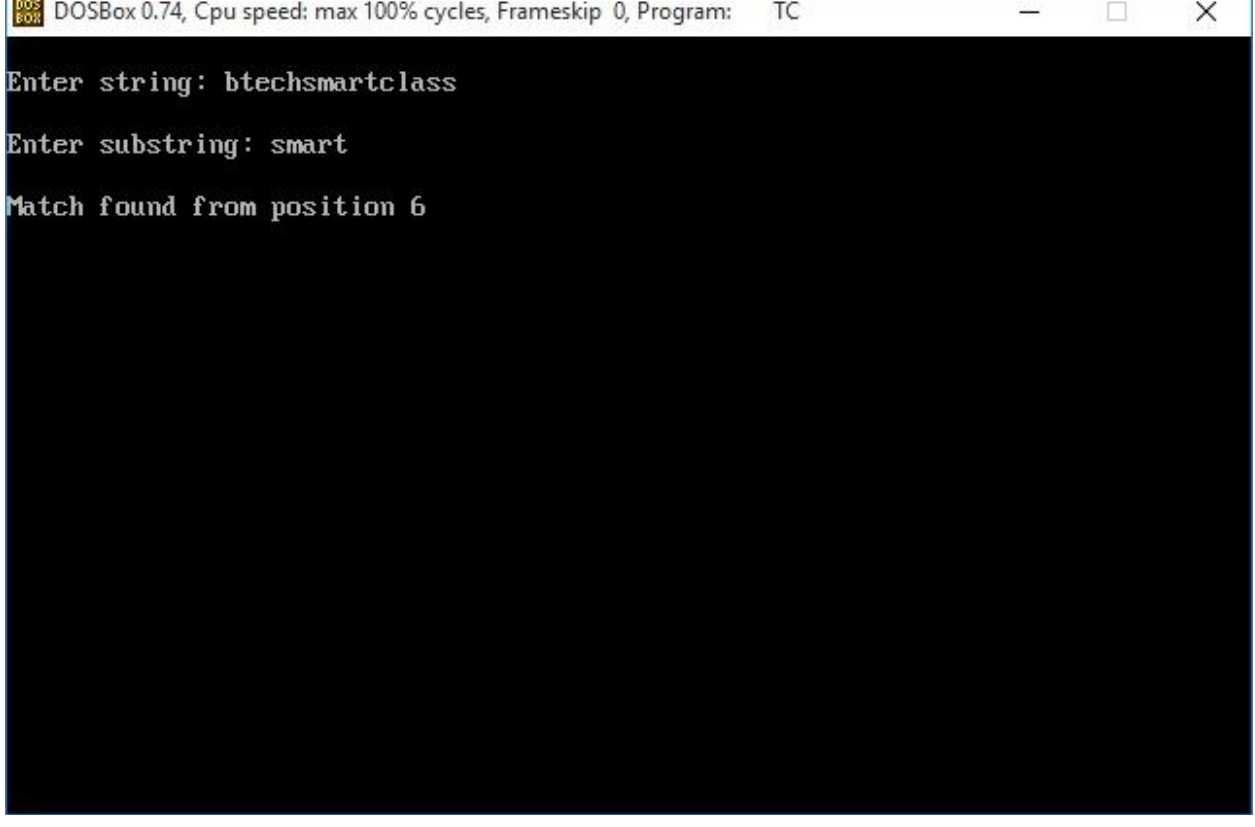

 $\times$ 

DOSBox 0.74, Cpu speed: max 100% cycles, Frameskip 0, Program: 2220  $\Box$ TC Enter string: btechsmartclass Enter substring: bsc No substring match found in the string.

**Data Structures – Lab Manual**

#### **Week 12:**

Write C programs for implementing the following graph traversal algorithms: a)Depth first traversal b)Breadth first traversal

#### **Solution: DFS**

```
#include <stdio.h>
#include<conio.h>
void dfs(int);
int g[10][10],visited[10],n,vertex[10];
void main() {
  int i,j;
  clrscr();
  printf("\n\nPlease enter number of vertices:");
  scanf("%d",&n);
  printf("Please enter the values of vertices:");
 for(i=0;i<n;i++) scanf("%d",&vertex[i]);
  printf("\nPlease enter adjecency matrix of the graph:\n");
 for(i=0;i<n;i++)for(j=0;j\leq n;j++)scanf("%d",&g[i][j]);
 for(i=0;i<n;i++)visited[i]=0;
 dfs(0); getch();
}
void dfs(int i) {
  int j;
  printf("%d ",vertex[i]);
  visited[i]=1;
 for(j=0;j\leq n;j++)if(!visited[j] & \& g[i][j] == 1)dfs(j);}
```
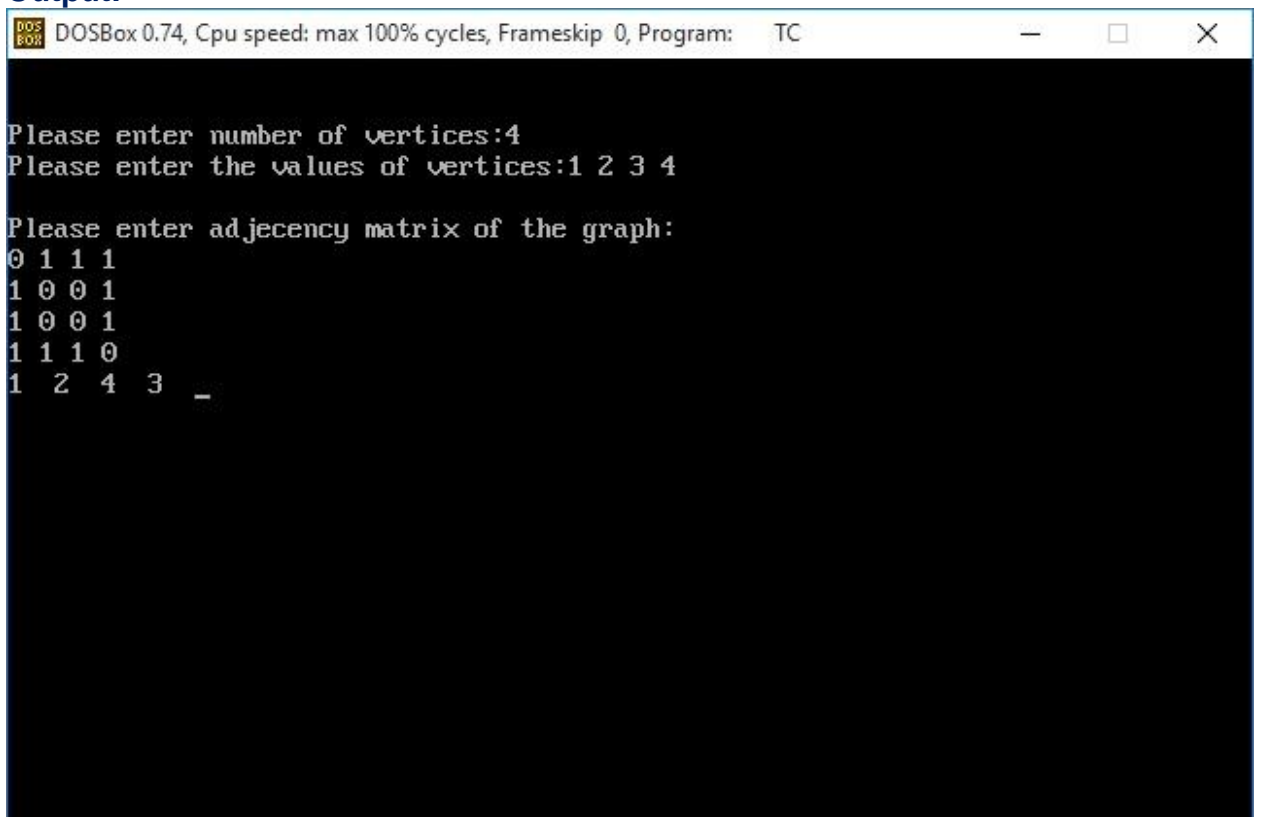